## **МІНІСТЕРСТВО ОСВІТИ І НАУКИ УКРАЇНИ**

## **ХАРКІВСЬКИЙ НАЦІОНАЛЬНИЙ ЕКОНОМІЧНИЙ УНІВЕРСИТЕТ ІМЕНІ СЕМЕНА КУЗНЕЦЯ**

# **УПРАВЛІННЯ БІЗНЕС-ПРОЦЕСАМИ НА ПІДПРИЄМСТВІ**

**Методичні рекомендації до практичних завдань для студентів спеціальності 051 "Економіка" другого (магістерського) рівня**

> **Харків ХНЕУ ім. С. Кузнеця 2019**

УДК 005.4(07.034) У67

#### **Укладач** Г. В. Строкович

Затверджено на засіданні кафедри економіки підприємства та менеджменту.

Протокол № 8 від 26.12.2018 р.

*Самостійне електронне текстове мережеве видання*

У67 ресурс] : методичні рекомендації до практичних завдань для сту-**Управління** бізнес-процесами на підприємстві [Електронний дентів спеціальності 051 "Економіка" другого (магістерського) рівня / уклад. Г. В. Строкович. – Харків : ХНЕУ ім. С. Кузнеця, 2019. – 54 с.

Викладено основні положення щодо організації та проведення практичних занять із навчальної дисципліни. Подано питання для проведення семінарських занять та практичні завдання з формування професійних компетентностей відповідно до програми навчальної дисципліни.

Рекомендовано для студентів спеціальності 051 "Економіка" другого (магістерського) рівня всіх форм навчання.

**УДК 005.4(07.034)**

© Харківський національний економічний університет імені Семена Кузнеця, 2019

## **Вступ**

<span id="page-2-0"></span>У сучасних умовах, що характеризуються значним рівнем нестабільності, складності та невизначеності, економічна політика України потребує постійного вдосконалення та пристосування до змін. Тому її головним завданням є застосування процесного підходу, який є підґрунтям оптимального використання всіх доступних ресурсів для досягнення завдань, що було сформульовано у Державній стратегії регіонального розвитку до 2020 року.

Застосування процесного підходу сприяє покращенню ефективності діяльності підприємства завдяки оптимізації всіх бізнес-процесів, що в ньому здійснюються; використанню сучасних методів моделювання, методів їхнього опису та статистичного контролю бізнес-процесів, моніторингу ключових показників процесів, контролю процесів, аналізу стабільності й точності, надійності процесів, своєчасному впровадженню корегувальних та попереджувальних дій, використанню актуальних технологій покращення бізнес-процесів.

Саме ці питання розглядаються в дисципліні "Управління бізнеспроцесами на підприємстві", яка є варіативною навчальною дисципліною для всіх форм навчання та вивчається згідно з навчальним планом підготовки фахівців другого освітнього рівня (магістерського) спеціальності 051 "Економіка" для всіх форм навчання.

**Мета навчальної дисципліни:** формування системи знань і практичних навичок щодо забезпечення ефективного управління бізнес-процесами на підприємстві.

Для досягнення мети поставлені такі основні **завдання:**

отримати цілісне уявлення про сутність процесного підходу до управління підприємством, його особливості, класифікацію бізнес-процесів, а також категорійний апарат;

засвоїти технології моделювання та процедури опису бізнес-процесів підприємства;

набути здатностей моніторингу та контролю параметрів бізнес-процесів підприємства;

набути практичних навичок щодо вибору методів аналізу бізнес-процесів підприємства;

сформувати вміння покращення бізнес-процесів підприємства;

набути здатностей проектування бізнес-процесів підприємства.

**Об'єктом** навчальної дисципліни є діяльність підприємства як система взаємопов'язаних бізнес-процесів.

**Предметом** навчальної дисципліни є вивчення принципів, методів та інструментарію управління бізнес-процесами підприємства шляхом їхнього моделювання, впровадження, проектування, аналізу й удосконалення.

У результаті вивчення навчальної дисципліни студент повинен *знати:*

основні поняття та спеціальну термінологію з управління бізнес-процесами на підприємстві;

методи моделювання, статистичного контролю та опису бізнес-процесів підприємства;

методи ідентифікації проблем функціонування процесів;

#### **вміти:**

впроваджувати процесний підхід;

здійснювати документування процесів;

визначати витрати на забезпечення якості процесів;

аналізувати стабільність і точність, надійність процесів;

здійснювати опис невизначених бізнес-процесів підприємства;

здійснювати моніторинг та контроль показників процесів;

застосовувати статистичний приймальний контроль;

обирати напрями усунення проблем;

впроваджувати корегувальні та попереджувальні дії;

планувати діяльність із покращення бізнес-процесів;

впроваджувати технології покращення бізнес-процесів;

здійснювати аналіз та контроль якості проекту.

Мета практичних занять полягає у закріпленні теоретичних знань із навчальної дисципліни та формуванні практичних умінь щодо вибору, формування, здійснення, оцінювання бізнес-процесів. Для забезпечення оптимальних умов функціонування навчального процесу робота викладача та студентів здійснюється відповідно до наявної робочої програми та з урахуванням індивідуальних особливостей студентів. Структура кожного практичного заняття поділяється на семінарську частину, мета якої – актуалізувати теоретичні знання, та практичну частину, яка передбачає комплекс завдань, які виконуються в інтерактивному режимі. Саме така структура сприяє формуванню вказаних умінь та навичок щодо забезпечення вирішення типових проблем, пов'язаних із різними аспектами управління бізнес-процесами.

## <span id="page-4-0"></span>**Тематика практичних занять із розподілом годин за видами занять**

Завдання для практичних занять, які передбачені навчальним планом і програмою навчальної дисципліни "Управління бізнес-процесами на підприємстві" для засвоєння теоретичних знань і практичних навичок, наведено в табл. 1. Кожне практичне заняття передбачає попередню теоретичну підготовку студентів, що містить опрацювання лекційного матеріалу та додаткових літературних джерел. Логіка опрацювання літературних джерел побудована на розширенні та поглибленні теоретичного матеріалу лекцій і спрямована на виявлення й усвідомлення системних зв'язків бізнес-процесів.

Таблиця 1

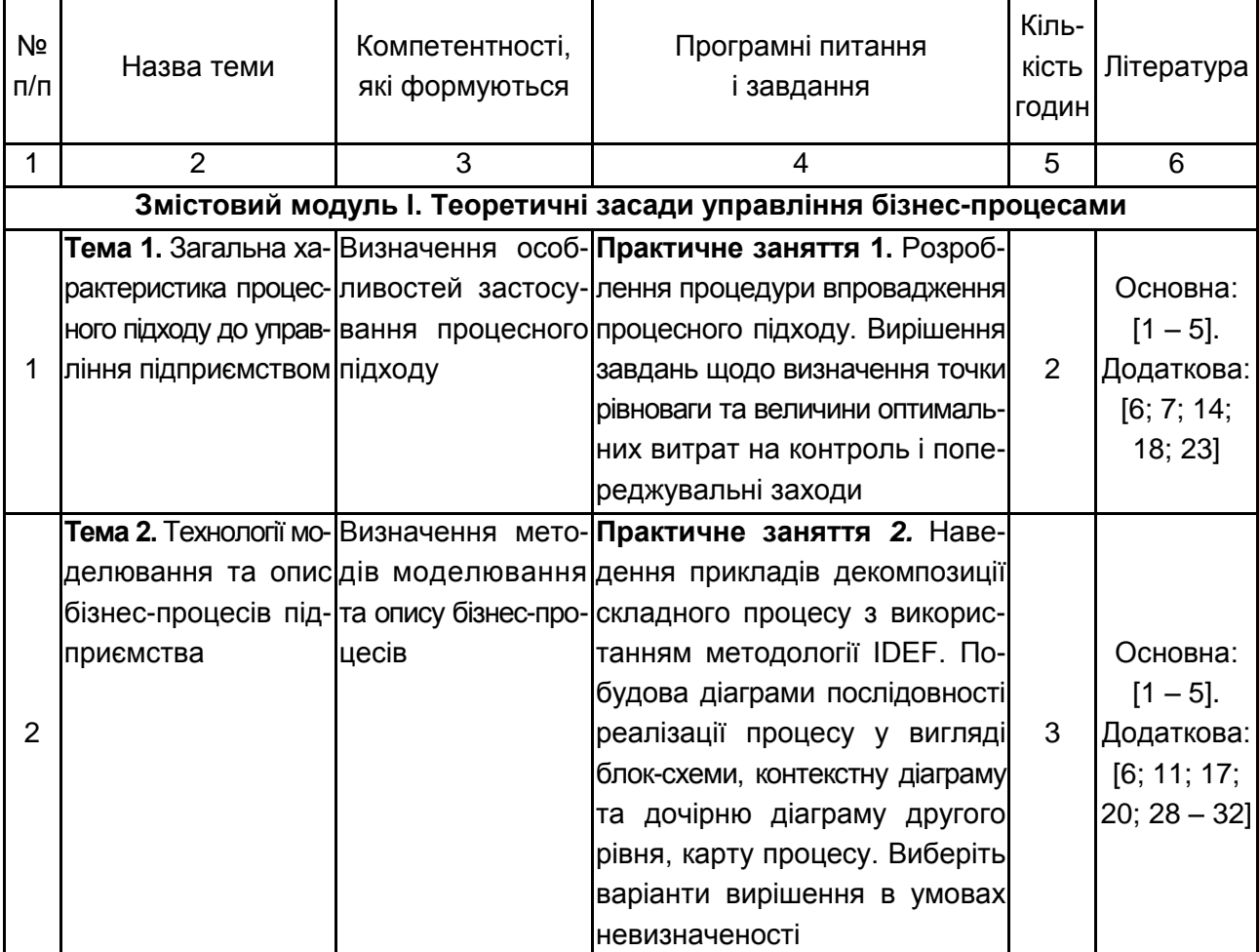

#### **Перелік тем та завдань для практичних занять**

## Продовження табл. 1

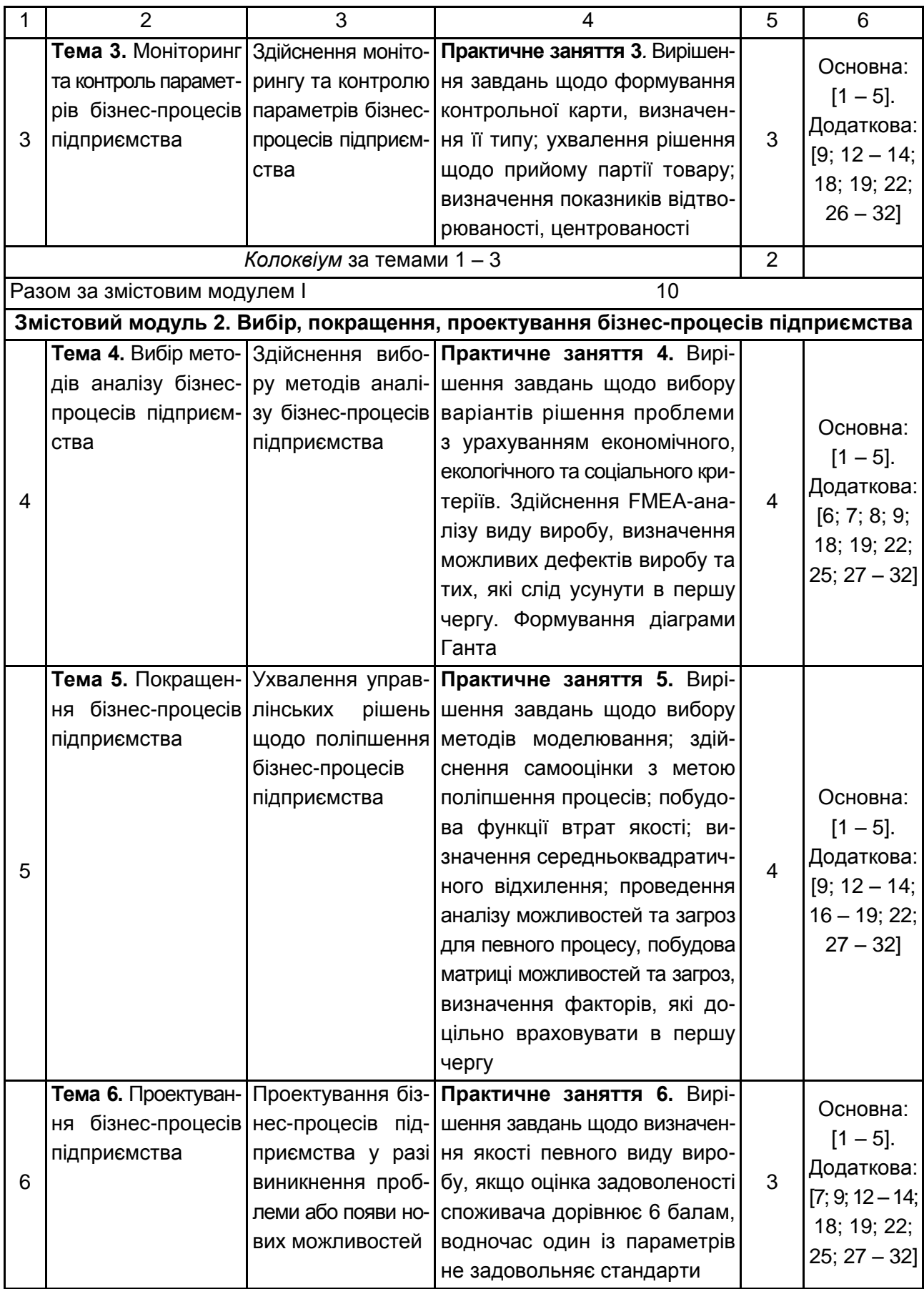

Закінчення табл. 1

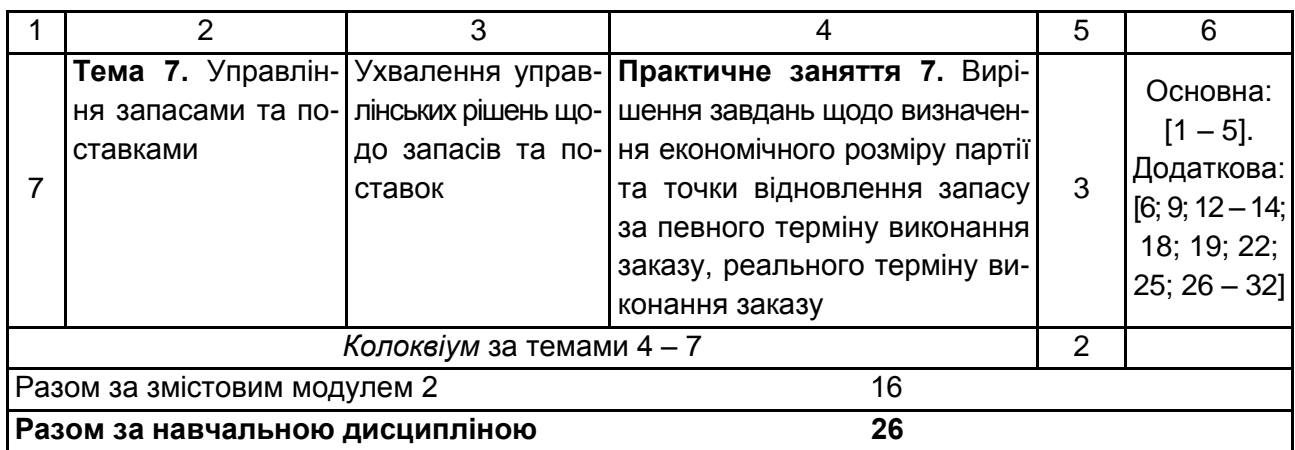

\*ПЗ – програмне забезпечення

## <span id="page-6-0"></span>**Методичні рекомендації до проведення практичних занять за темами**

## **Змістовий модуль 1.**

<span id="page-6-1"></span>**Теоретичні засади управління бізнес-процесами**

## **Тема 1. Загальна характеристика процесного підходу до управління підприємством**

<span id="page-6-2"></span>Мета заняття: закріплення теоретичних знань про сутність функціонального, процесного та процесно-функціонального підходів; класифікація та особливості управління процесами; їхнє впровадження та документування; витрати на забезпечення якості процесів.

## **Питання семінарської частини заняття**

1. Сутність функціонального, процесного та процесно-функціонального підходів.

#### 2. Класифікація та особливості процесів.

- 3. Управління процесами.
- 4. Впровадження процесного підходу.
- 5. Документування процесів.
- 6. Витрати на забезпечення якості процесів.

**Література:** основна: [1 – 5]; додаткова: [6; 7; 14; 18; 23].

### **Практичні завдання за темою**

### **Завдання 1.1.**

Розроблення процедури впровадження процесного підходу. Вирішення завдань щодо визначення точки рівноваги та величини оптимальних витрат на контроль та попереджувальні заходи.

### **Методичні рекомендації до виконання завдання 1.1**

1. Визначте особливості функціонального підходу до управління організацією, його переваги та недоліки.

2. Обґрунтуйте критерії призначення власника процесу та визначте його функціональні обов'язки.

*Підказка.* Базові критерії вибору власника процесу: знання процесу; комунікативні здібності; повага з боку колег; наявність ентузіазму.

3. Для підприємства з виробництва обраного вами продукту визначте можливу структуру процесів. Опишіть глобальну мету, здійсніть її декомпозицію та визначте потенційні напрями забезпечення локальних цілей.

4. Для обраного вами виробу опишіть життєвий цикл продукції, основні та допоміжні процеси, їхні входи та виходи, сформуйте матрицю відповідальності.

5. Заплануйте обраний вами процес та питання, на які слід відповісти. Наведіть відповіді.

*Підказка.* Планування процесу містить:

визначення мети проекту;

ідентифікація вимог до процесу;

розроблення способів процедури здійснення процесу;

визначення ресурсів, необхідних для виконання процесу;

розроблення видів та способів контролю.

6. Визначте точку економічної рівноваги та величину оптимальних витрат на контроль і попереджувальні заходи на основі таких даних:

а) витрати на дефект – залежність пряма, при максимальної кількості дефектів 20 витрати становлять 80 од.;

б) витрати на контроль – залежність пряма, за максимальної кількості дефектів 20 витрати становлять 20 од., за відсутності дефектів – 10 од.;

в) витрати на попереджувальні заходи – парабола, за максимальної кількості дефектів 10 витрати становлять 0 од., за відсутності дефектів – 70 од.;

*Підказка.* 6.1. Побудуйте графіки витрат (рис.1). Відобразіть витрати на попереджувальні заходи, витрати на усунення дефектів, витрати на контроль, сумарні витрати.

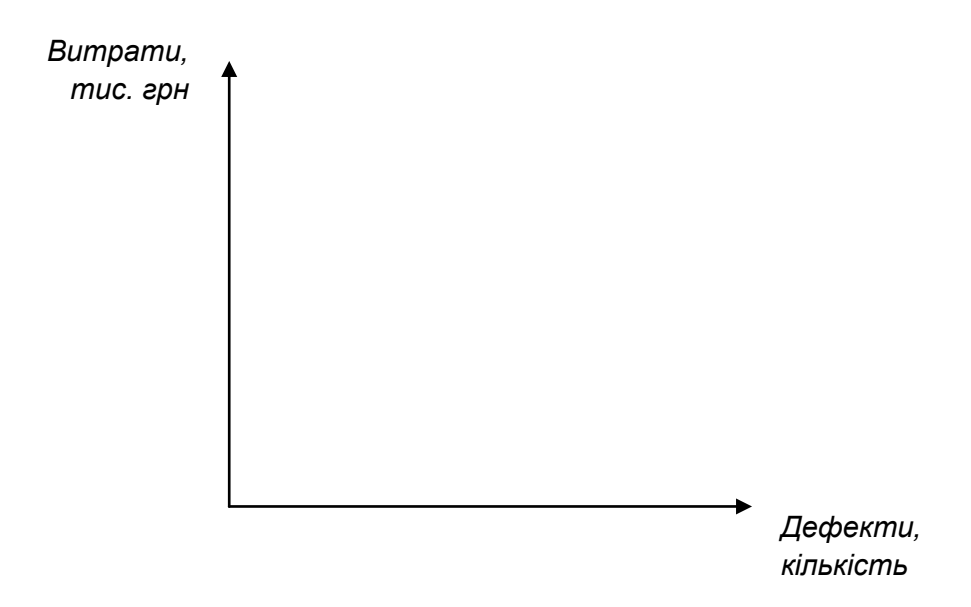

## Рис. 1. **Графіки витрат**

6.2. Заповніть табл. 2.

Таблиця 2

#### **Планування витрат**

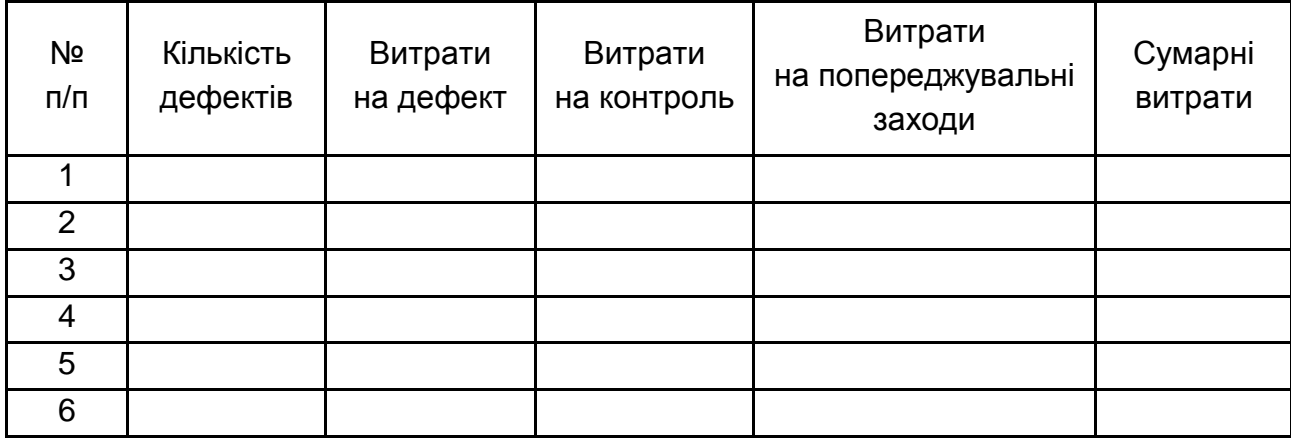

6.3. Значення допустимих дефектів визначається за мінімального значення сумарних витрат. Визначте точку економічної рівноваги та значення сумарних витрат.

6.4. *У* відповіді вкажіть*:* кількість допустимих дефектів; витрати на дефект; витрати на контроль; витрати на попереджувальні заходи.

## <span id="page-9-0"></span>**Тема 2. Технології моделювання та опис бізнес-процесів підприємства**

**Мета заняття:** закріплення теоретичних знань про сутність методів моделювання та опису бізнес-процесів підприємства з**а**галом та невизначених бізнес-процесів підприємства зокрема.

#### **Питання семінарської частини заняття**

1. Порівняльна характеристика методів моделювання та опису бізнес-процесів підприємства.

2. Методи опису бізнес-процесів підприємства.

3. Опис невизначених бізнес-процесів підприємства.

**Література:** основна: [1 – 5]; додаткова: [6; 11; 17; 20; 28 – 32].

#### **Практичні завдання за темою**

#### **Завдання 2.1.**

1. Наведіть приклад декомпозиції складного процесу з використанням методології IDEF.

*Підказка.* Основним структурним елементом IDEF0-методології є функція, яка визначає процеси, дії, операції [32]. Ім'я функції задається дієсловом. Другий структурний елемент IDEF0-методології – це стрілки, які бувають різних видів: 1) вхідна стрілка – показує те, що необхідно для виконання функції (сировина, гроші); 2) вихідна стрілка – є результат виконання функції (прибуток, готова продукція); 3) стрілка-механізм – визначає виконувачів функції (співробітники, устаткування, технологія); 4) стрілка-керування – регламентує виконання функції (статут, ДСТУ). Усі стрілки поділяють на два класи: внутрішні й граничні (рис. 2). У загальному вигляді IDEF0-модель становить набір погоджених діаграм,

фрагмента тексту й глосарію (словника даних). Діаграма – частина моделі, що складається із взаємозалежних блоків.

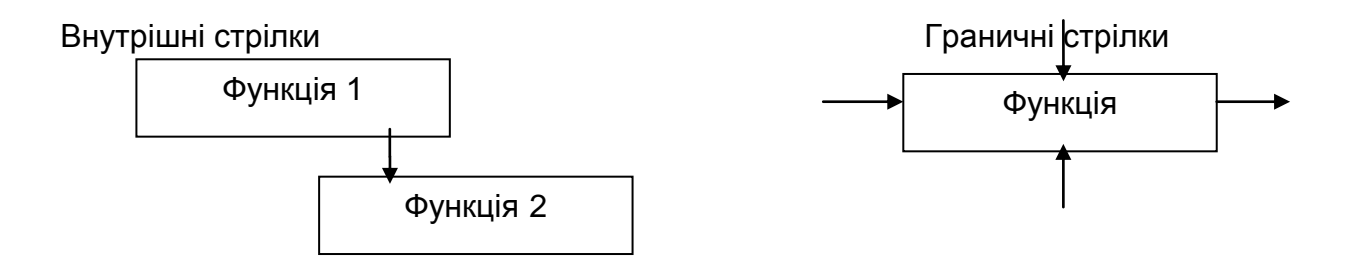

Рис. 2. **Види стрілок**

Контекстна діаграма – це діаграма самого верхнього рівня, що становить систему загалом, у вигляді "чорного ящика", і зв'язує її із зовнішнім світом за допомогою інтерфейсних дуг. Контекстна діаграма складається з одного функціонального блоку, будь-якої кількості стрілок, мети моделювання й точки зору. Приклад контекстної діаграми забезпечення діяльності цеху з метою опису роботи цеху і точки зору експерта наведено на рис. 3. Мета моделювання вказує, для чого розробляється конкретна модель. Точка зору визначає посадову особу або підрозділ організації, з чийого погляду розробляється модель. Після розроблення контекстної діаграми проводять процес декомпозиції. Декомпозиція – це розбивка функції на підфункції, тобто більш детальне її представлення.

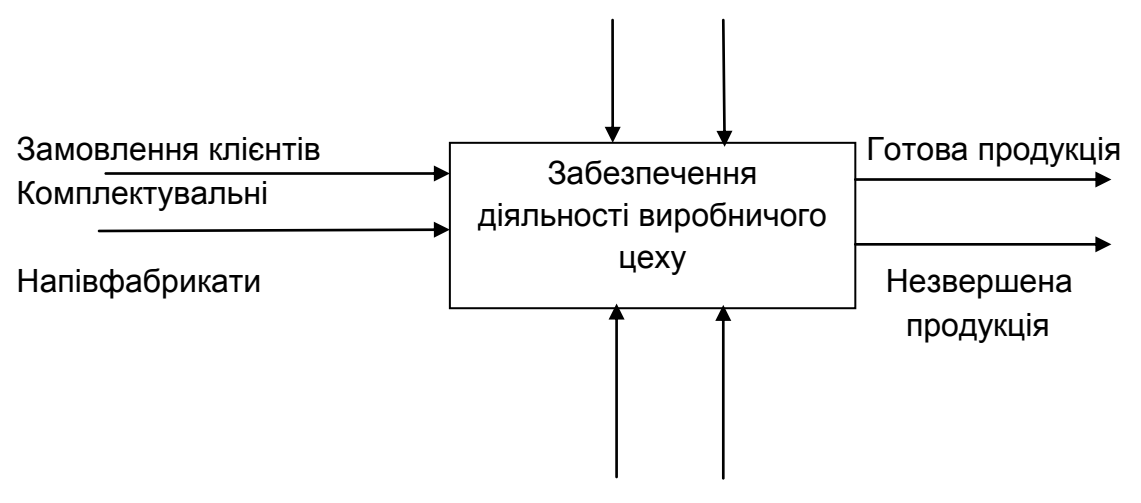

Рис. 3. **Приклад контекстної діаграми забезпечення діяльності цеху**

2. Оберіть процес. Побудуйте діаграму послідовності реалізації процесу у вигляді блок-схеми.

*Підказка.* Графічне зображення базових алгоритмічних структур наведено в табл. 3.

Таблиця 3

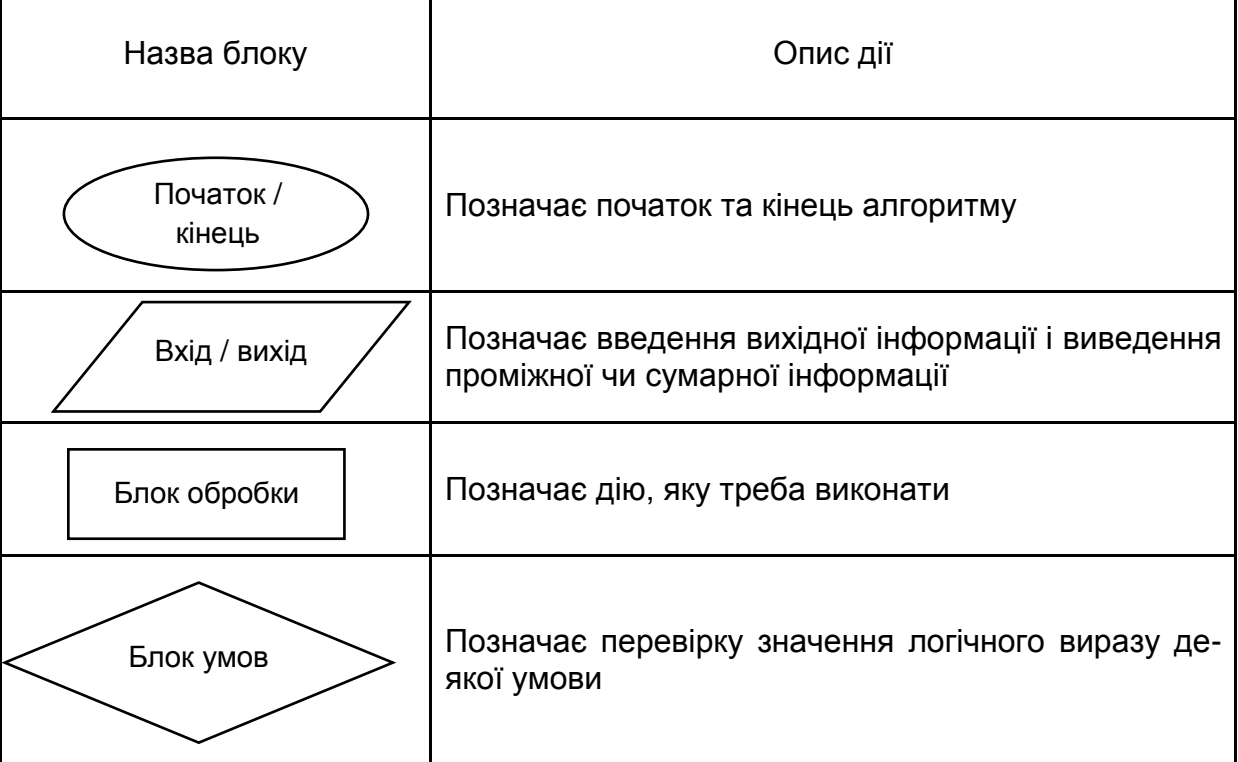

## **Базові алгоритмічні структури**

*Просте слідування.* Слідування означає, що дії мають виконуватися послідовно одна за одною.

*Лінійний алгоритм* – алгоритм, у якому всі вказівки виконуються одна за одною, що не містить розгалужень та повторень.

*Розгалуження* – це така форма організації дій, які починаються з умови. Якщо ці умови виконуються відбувається одна послідовність дій, якщо ні – інша.

*Умова* – це будь-яке твердження, яке або виконується або не виконується, тобто можна дістати одну з двох відповідей: "так" або "ні". Якщо умова виконується, то виконується серія команд 1 (гілка "так"), якщо умова не виконується, то виконується команд 2 (гілка "ні"). Після виконання серії команд виконавець переходить до наступної команди після команди розгалуження.

У серію може входити також команда розгалуження. У цьому випадку кажуть, що команди розгалуження вкладені одна в одну.

Можливий випадок, що у випадку невиконання умови не потрібно виконувати жодних дій. Тоді використовується скорочена форма розгалуження ("Якщо…, то…").

Цикл. Часто зустрічаються такі завдання, у процесі виконання яких потрібно виконувати одні й ті самі дії декілька разів. Тоді кажуть, що така структура команд називається циклічною або утворена структура "повторення".

*Цикл* – це форма організації дій, за якою одна і та сама послідовність дій виконується кілька разів доти, поки виконується деяка умова. Серія команд, що виконується декілька разів без змін за кожного проходу циклу, називається тілом циклу.

Є два типи повторень: з передумовою та післяумовою. У першому випадку спочатку перевіряється умова і, якщо вона істинна, то вказана дія виконується черговий раз, якщо ж ні – то виконання дії припиняється.

У випадку повторення з післяумовою спочатку виконується серія команд, а після цього перевіряється умова і визначається, чи є потреба виконувати її знову.

Можливі ситуації, коли "цикл поки" не виконується жодного разу. Це відбувається в тому випадку, коли на першому кроці умова є хибною. Якщо під час повторення циклу умова залишається завжди істинною, то цикл може повторюватися нескінченно.

На рис. 4 як приклад подано алгоритм функціонування інформаційно-аналітичного відділу.

3. Оберіть процес. Здійсніть його декомпозицію. Побудуйте контекстну діаграму та дочірню діаграму другого рівня.

*Підказка.* Метою моделювання може бути виконання певного завдання, вивчення системи, розроблення та вдосконалення системи тощо. Ця мета визначає обсяг роботи, потрібний ступінь деталізації системи, розміри моделі в глибину і ширину.

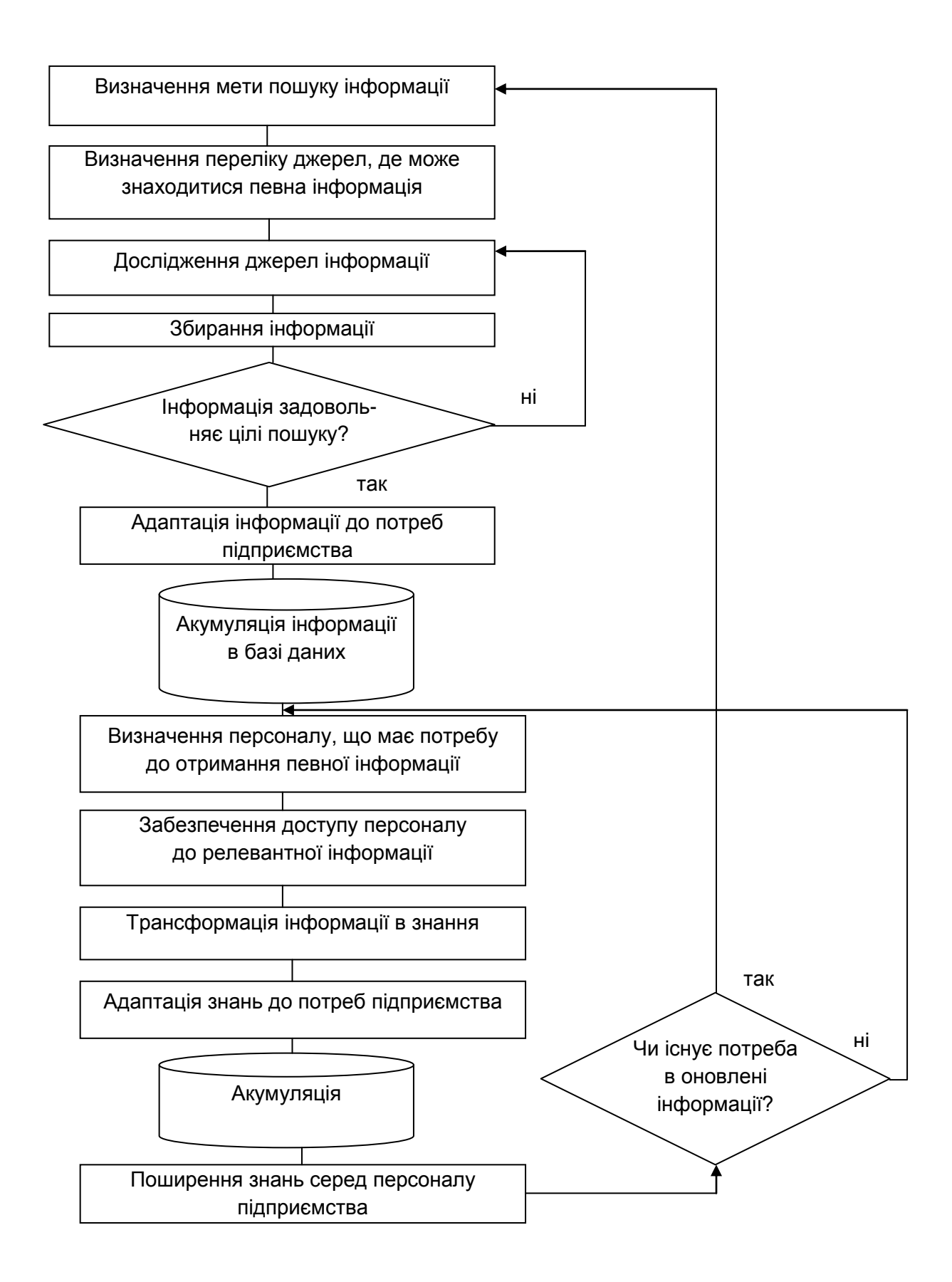

## Рис. 4. **Алгоритм функціонування інформаційно-аналітичного відділу**

Точка зору визначається тим, з погляду якої особи ми розглядаємо модель, точка зору якої особи найбільш повно відповідає меті моделювання.

Усяка модель має бути цілісною і розглядатися з однієї точки зору. Різні точки зору приводять до різних моделей, а зміна точки зору в ході моделювання не допускається, оскільки може призвести до неправильного опису системи, до неадекватної моделі.

Під час побудови моделі під час переходу від одного рівня декомпозиції до іншого виникає потреба розглядати систему з точки зору виконавців конкретних функцій чи робіт. Така зміна точки зору є потрібною і корисною. Вона дозволяю отримати найбільш інформативну й корисну модель. Для забезпечення цілісності моделі тут потрібно на кожному етапі декомпозиції контролювати, як функції елементів відповідають загальній точці зору на модель, чи не змінюється ця точка зору. На кожному етапі моделювання загальна точка зору має залишатися незмінною, а змінюється тільки рівень деталізації.

Контекст розгляду системи визначає оточення, в якому ми розглядаємо систему. На початкових етапах побудови функціональної моделі необхідно зібрати якомога більше інформації про систему, виконати всі попередні етапи системного аналізу, а саме: опис на вербальному рівні, функціональний аналіз і побудувати найпростіші моделі. Побудова функціональної моделі полягає у функціональній декомпозиції системи. Виконуючи декомпозицію, окремі функції системи розбивають на підфункції і зображують у вигляді ієрархічної структури. Під час аналізу систем, які існують, а не проектуються, найбільш часто функціональну декомпозицію виконують на основі реальної структурної схеми системи.

У першу чергу визначають функції окремих підсистем і ставлять їм у відповідність функціональні блоки. Функціональні блоки не обов'язково мають відповідати структурним одиницям системи, оскільки кожна структурна одиниця може виконувати декілька функцій або одну функцію, вони можуть здійснювати декілька підсистем. Допускається виконувати функціональну декомпозицію незалежно від структурної схеми системи, а орієнтуватись тільки на функції, які повинна виконувати кожна підсистема. Це часто роблять з ціллю реінжинірингу систем, тобто з ціллю перебудови і удосконалення роботи системи. Для систем, які проектуються, функціональну декомпозицію виконують раніше розробки структурної схеми, а структурну схему розробляють вже на основі функціональної моделі.

4. Оберіть процес. Побудуйте карту процесу.

*Підказка.* В процесному управлінні прийнято виділяти три види бізнеспроцесів: основні, керівні та підтримувальні.

*Блок основних процесів* – це та діяльність, яка приносить компанії прибуток, те, заради чого бізнес був створений. Наприклад, це всі операції, які націлені на створення головного продукту компанії: товару або послуги.

*Підтримувальними* називають ті процеси, які допомагають здійснювати основні операції, забезпечують ці процеси ресурсами та інше. Наприклад, це може бути кадрова служба, ІТ, бухгалтерія тощо.

Над усіма процесами стоять *керівні.* Це стратегічне управління компанією, яке задає вектор розвитку і ставить цілі.

Почати опис бізнес-процесів потрібно з виділення всіх наявних операцій і роз'єднання їх на види (головні, підтримувальні, керівні).

Кожен процес має:

вхід (це той ресурс, який запускає початок процесу: інформацію, сировину і т. д.);

вихід (результат процесу);

власника (особа, яка відповідає за досягнення запланованого результату, вносить правки і поліпшення в процес);

постачальника (той, хто забезпечує процес входу ресурсів);

споживача або клієнта (той, хто зацікавлений у результаті процесу, він може бути внутрішнім (співробітники компанії) або зовнішнім (клієнти, постачальники, партнери)).

Здебільшого, процеси описують на декількох рівнях. У найпростішому варіанті їх два: верхній і нижній. На верхньому рівні опис відбувається укрупнено, не вдаючись у деталі. А нижній рівень описує кожен процес підпроцесами і окремими процедурами.

Спочатку процеси описують у стані як є, а потім, побачивши всі прогалини і нестиковки, малюють те, як має бути.

Для опису процесів можуть бути використані спеціальні нотації (BPMN, IDEF0, eEPC і т. д.). Це способи зображення процесів, які використовують свої умовні позначення. А вже безпосередньо для побудови використовують спеціальні програми (Business Studio, Microsoft Visio та ін.). У них можна докладно описати кожен процес, графічно його

уявити, створити карту всіх бізнес-процесів, блок-схеми кожного процесу окремо та ін.

У підсумку отримується зорове уявлення кожного процесу, де чітко видно, хто за нього відповідає і з ким взаємодіє, які ресурси і коли необхідні, що потрібно для отримання запланованого результату, і найголовніше – як можна поліпшити цей процес.

#### **Завдання 2.2.**

Оберіть варіант рішення в умовах невизначеності за таких умов. Для вибору рішення намалюйте "дерево" та заповніть табл. 4.

Таблиця 4

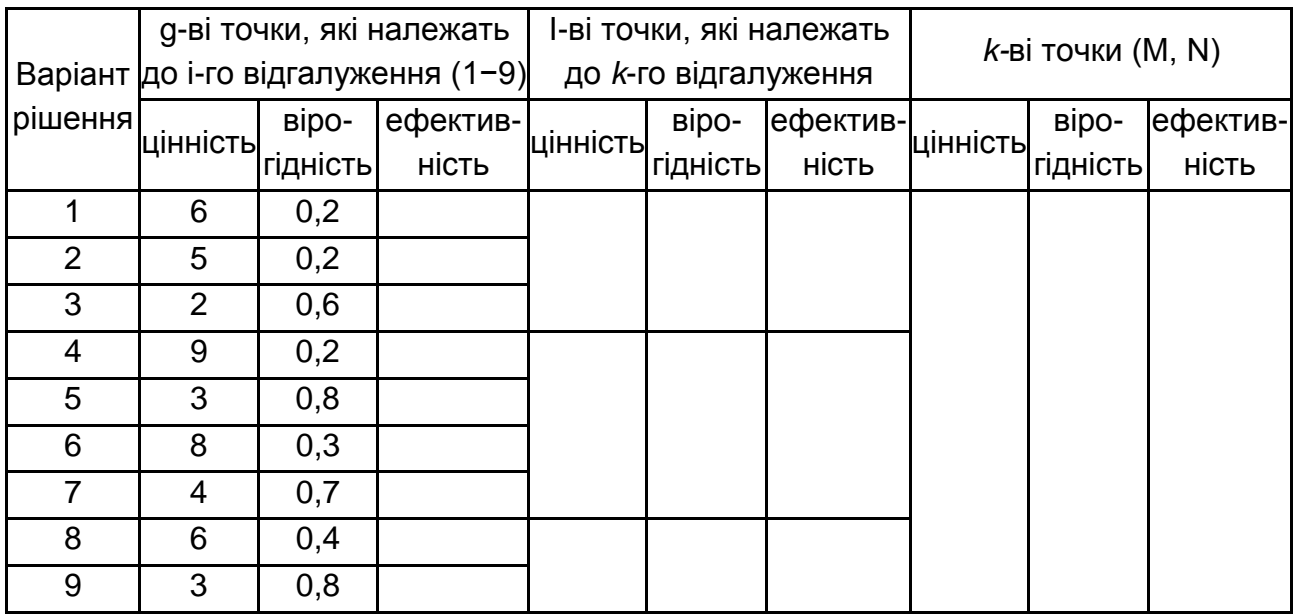

## **Вибір рішення**

## **Методичні рекомендації до виконання завдання 2.2**

Для кожного варіанта рішення розраховується його ефективність:

$$
E_{g} = L_{gi} \times P_{gi},
$$

де  $E_a$  – ефективність g-го рішення;

Цgi – цінність g-го рішення, яке належить до і−крапки відгалуження;

 $P_{gi}$  – вірогідність досягнення цього рішення, за умови, що:  $\sum P_{gi}$  = 1.

Цінність визначається як максимум з g-х, які належать до однієї крапки відгалуження; з вірогідністю досягнення:

$$
L_i = max[E_g].
$$

Ефективність розраховується за формулою:

$$
E_i = L_i \times P_i,
$$

За умови  $\Sigma P_i = 1$ .

#### **Завдання 2.3.**

Виберіть оптимальну стратегію гравця А, використовуючи критерії Вальда, Севіджа, Гурвіца, Лапласа.

**Вихідні дані:** доходи гравця А подано в табл.5.

Таблиця 5

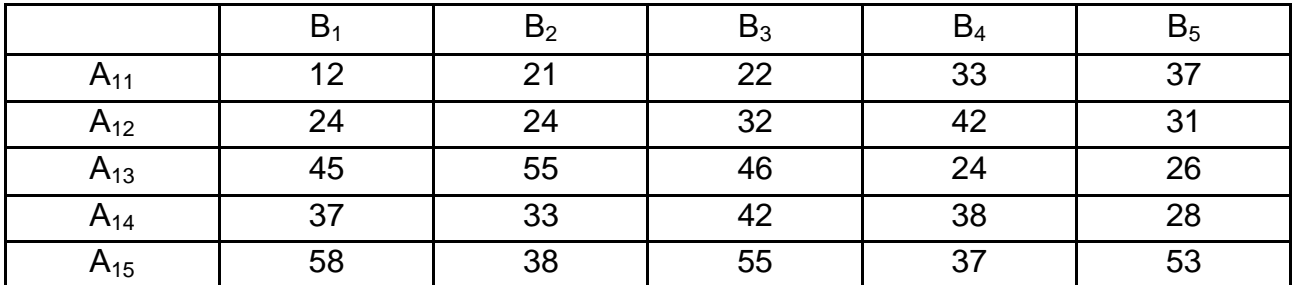

#### **Доходи гравця А**

#### **Методичні рекомендації до виконання завдання 2.3**

#### **2.3.1. Критерій Вальда (мінімаксний або максимінний критерій).**

Критерій Вальда – це критерій гарантованого результату. Він базується на принципі найбільшої обережності, оскільки вибирають найкращу із найгірших стратегій*.*

Якщо елементи платіжної матриці характеризують виграш (корисність) особи, що приймає рішення (ОПР), то для визначення оптимальної стратегії використовується *максимінний критерій.*

Для цього у кожному рядку матриці виграшів знаходять найменший елемент m<sub>j</sub>na<sub>ij</sub>, а потім обирається стратегія A<sub>i</sub> (рядок *і)*, якій відповідає найбільше значення із цих найменших елементів, тобто стратегія, яка визначає результат:

$$
W = \underset{i}{\text{max}} \times \underset{j}{\text{min}} \times a_{ij}.
$$

Якщо елементи платіжної матриці характеризують втрати ОПР, то для визначення оптимальної стратегії використовується *мінімаксний критерій.*

Для цього у кожному рядку матриці втрат знаходять найбільший елемент maxa<sub>ij</sub>, а потім обирається стратегія (рядок *і)*, якій відповідає найменше значення із цих найбільших елементів, тобто стратегія, яка визначає результат:

$$
W = \underset{i}{\text{min}} \times \underset{j}{\text{max}} \times a_{ij}.
$$

#### **2.3.2. Критерій Севіджа (критерій мінімального ризику).**

Критерій Севіджа пом'якшує надмірну "песимістичність" критерію Вальда шляхом заміни платіжної матриці (виграшів або втрат) матрицею ризиків, елементи якої визначаються за формулою:

$$
r_{ij}=\begin{cases} \underset{k}{max}\, a_{kj}\,-\,a_{ij}, & \text{якщо}\, A-\text{виграш},\\ a_{ij}-\underset{k}{min}\, a_{kj}\,, & \text{якщо}\, A-\text{втрати}, \end{cases}
$$

де (i = 1, ..., m; j = 1, ..., n; k = 1, ..., m).

Незалежно від того, чи платіжна матриця *А* є виграшем або втратами, матриця ризиків визначає величину втрат ОПР. Відповідно, до неї можна застосовувати лише мінімаксний критерій:

$$
W = \min_i x \times \max_j x \times r_{ij}.
$$

Критерій Севіджа рекомендує в умовах повної невизначеності обирати ту стратегію, для якої величина ризику набуває найменшого значення у найнесприятливішій ситуації (коли ризик максимальний).

Застосування критерію Севіджа дозволяє уникнути великого ризику в процесі вибору стратегії, тобто мінімізувати можливі втрати.

## **2.3.3. Критерій Гурвіца (критерій песимізму – оптимізму).**

Критерій Гурвіца (*критерій узагальненого максиміну*) охоплює різні підходи до ухвалення рішень – від найбільш оптимістичного до найбільш песимістичного (консервативного). Базується на таких двох припущеннях: "природа" може знаходитися в найгіршому стані з імовірністю (1-α) і у найкращому стані із ймовірністю α.

Якщо платіжна матриця є матрицею виграшів (прибутку, корисності), то критерій Гурвіца формулюється таким чином:

$$
W = \max_{i} \left\{ \alpha \max_{j} a_{ij} + (1-\alpha) \min_{j} a_{ij} \right\}.
$$

Якщо платіжна матриця є матрицею втрат, то обирають стратегію, якій відповідає значення:

$$
W = \min_i \left\{ \alpha \min_j a_{ij} + (1-\alpha) \max_j a_{ij} \right\}.
$$

Якщо α=0, критерій Гурвіца стає консервативним, оскільки його застосування є рівносильним застосуванню критерію Вальда.

Якщо α=1, критерій Гурвіца стає занадто оптимістичним, оскільки його застосування є рівносильним застосуванню *критерію оптимізму*  (критерію максимаксу).

Критерій Гурвіца встановлює баланс між випадками крайнього песимізму й крайнього оптимізму шляхом надання їм відповідної ваги та, де 0≤α≤1. Значення може визначатися залежно від схильності ОПР до песимізму або оптимізму. Якщо відсутня яскраво виражена прихильність, то вважають  $\alpha = 0.5$ .

Вибір критерію ухвалення рішення в умовах повної невизначеності є найскладнішим і найвідповідальнішим етапом процесу вирішення завдання. Водночас не існує будь-яких загальних порад чи рекомендацій. Вибір критерію ОПР має проводитися із врахуванням специфіки завдання, що вирішується, і відповідно до своїх цілей, а також базується на минулому досвіді та власній інтуїції.

Зокрема, якщо навіть мінімальний ризик є неприпустимим, то необхідно застосовувати критерій Вальда. Якщо ж навпаки, певний ризик може мати місце і ОПР орієнтується на більший виграш – обирають критерій Севіджа.

#### **2.3.4. Критерій Лапласа.**

Критерій Лапласа спирається на *принцип недостатнього підґрунтя*, виходячи з якого всі стани природи є рівноймовірними. Відповідно до цього принципу кожному стану відповідає ймовірність P<sub>;</sub>, яка визначається за формулою:

$$
P_i = \frac{1}{n}.
$$

Для ухвалення рішень для кожної стратегії розраховують середнє арифметичне значення виграшу:

$$
W(A_{i}) = \frac{1}{n} \sum_{j=1}^{n} a_{ij}.
$$

Серед W (A ) i обирають максимальне значення W*,* яке буде визначати виграш під час застосування оптимальної стратегії  $\mathsf{A}_{_{\mathsf{OPT}}}\colon$ 

$$
W = max \left\{ W(A_i) \right\} = max \left\{ \frac{1}{n} \sum_{j=1}^{n} a_{ij} \right\}.
$$

Якщо величини а<sub>ј</sub> характеризують втрати ОПР, то критерій набуває вигляду:

$$
W = \min_{i} \left\{ \frac{1}{n} \sum_{j=1}^{n} a_{ij} \right\}.
$$

Якщо в умові задачі матриця можливих результатів подана матрицею ризиків r<sub>ij</sub> , то критерій Лапласа має вигляд:

$$
W = \min_i \left\{ \frac{1}{n} \sum_{j=1}^n r_{ij} \right\}.
$$

#### **Завдання 2.4.**

Оберіть процес. Опишіть властивості декількох об'єктів та їх допустимі значення. Опишіть можливі події та визначте пріоритети. *Підказка.* Заповніть табл. 6.

Таблиця 6

#### **Характеристика властивостей**

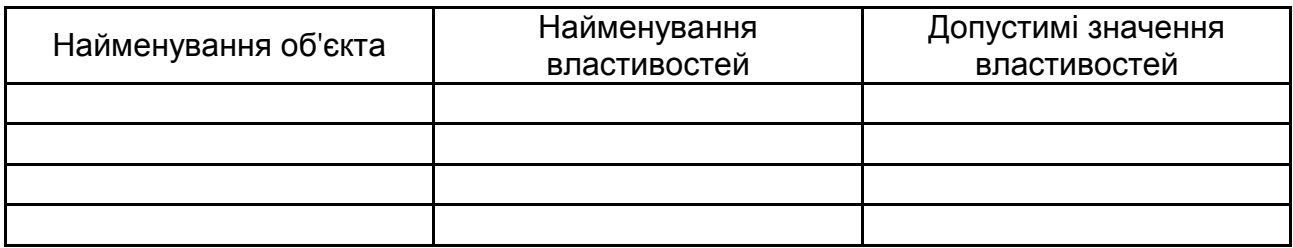

#### **Завдання 2.5.**

Знайдіть критичний шлях мережі. Розрахуйте параметри мережі (рис. 5).

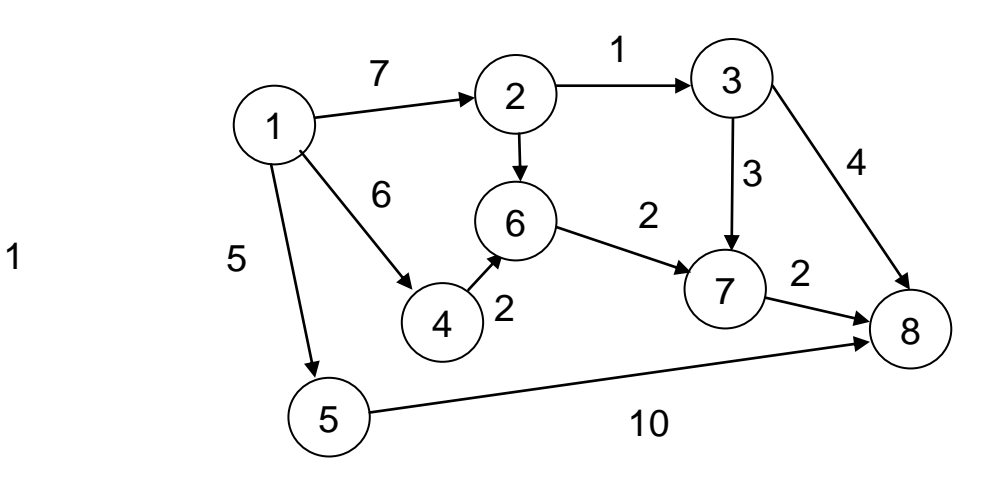

Рис. 5. **Мережевий графік**

#### **Методичні рекомендації до виконання завдання 2.5**

Метод критичного шляху проекту передбачає розрахунок параметрів подій та робіт для кожного мережевого графіка окремо. Для цього нерідко використовують спеціалізовані програмні продукти, які скорочують терміни виконання всіх необхідних ітерацій до декількох секунд. Водночас не буде потрібно спеціальної освіти та додаткового навчання. Тим не менш, для подальшого аналізу мережевих графіків варто вивчити сутність наведених далі розрахунків.

Ранній термін звершення події Тр – час, необхідний для завершення всіх робіт, що передують цій події. Ранні терміни настання подій Тр(i) розраховуються від вихідної (start) до завершальної (finish) події таким чином:

для вихідної події (start):

$$
Tp(s) = 0;
$$

для інших подій i:

$$
Tp(i) = max[Tp(i) + t(k, i)],
$$
де t(k, i) – тривалість роботи (k, i), що входить у подію і.

Таким чином, щоб розрахувати найбільш ранній термін настання події, потрібно визначити, які роботи входять у цю подію, і скласти час, коли відбулася попередня подія і тривалість роботи, що виходить з неї і входить у розглянуту подію. З отриманих сум треба вибрати найбільшу. Фізичний зміст формули полягає в тому, що, поки не будуть завершені всі роботи, що входять у конкретну подію, вона не здійсниться. Наприклад, до події "кошторис" входять три події, що виконуються паралельно: розрахунок вартості робіт, розрахунок вартості обладнання, розрахунок накладних видатків. Тривалість кожної дії різна і залежить від різних факторів (попередніх подій). Після розрахунку часу, коли завершиться кожна з трьох робіт, можна визначити час звершення події "кошторис" – це найбільш пізній термін і з трьох, тобто, коли всі три роботи завершені. Раніше цього терміну подія "кошторис" не настане. Тому із сум вибирається найбільша. Ранні терміни зазвичай розташовуються зліва в кружках подій.

Пізній термін звершення події Тп – це такий час, на який можна затримати роботу без зриву термінів усього проекту. Пізні терміни настання подій Тр(i) розраховуються від завершальної (finish) до початкової (start) таким чином:

для завершальної події (finish):

$$
T_{\Pi}
$$
 (f) = Tp (f);

для всіх інших i:

$$
Tn(i) = min[Tn (j) - t (i, j)],
$$
де t (i, j) – тривалість роботи (i, j), що виходить із події і.

Таким чином, щоб розрахувати найпізніший термін, потрібно визначити, які роботи виходять із цієї події, і знайти різницю між часом настання наступної події та тривалістю роботи, що входить і виходить з неї. З отриманих різниць треба вибрати найменшу. Інакше кажучи, весь описаний для ранніх термінів звершення подій розрахунок треба виконати з точністю до навпаки. Фізичний зміст формули полягає в тому, що пізні терміни настання подій дозволяють змоделювати розташування робіт у ланцюзі максимально близько до встановленої на попередньому етапі дати раннього (він же пізній) терміну завершення всього проекту. Тобто, ці величини покажуть, на скільки можна "затягнути" роботи, не зірвавши підсумковий термін завершення всіх робіт. Пізні терміни зазвичай розташовуються праворуч у кружках подій.

Розрахунки в двох напрямах ведуться для того, щоб виявити тимчасові запаси – резерви часу. Це такий часовий запас, на який може бути відтерміновано (відкладено) вчинення конкретної події без порушення дати закінчення проекту. Він визначається як різниця між Тп і Тр: R = Тп − Тр. Метод (критичний шлях) містить також розрахунок робіт мережевих графіків, що виробляється аналогічно до параметрів подій.

Розрахунок критичного шляху мережного графіка проекту складається з кількох етапів, які реалізуються за наведеними раніше формулами. До того ж обчислення можуть проводитись з будь-якими елементами мережевих графіків. Етапи розрахунку:

ранні терміни здійснення подій/робіт,

пізні терміни здійснення подій/робіт,

резерви подій/робіт.

Визначення робіт/подій, що входять в критичний шлях проекту. Вже на 1-му етапі цього алгоритму відомо значення довжини критичного шляху проекту. Вона дорівнює ранньому (він же пізній) терміну виконання завершального події. Роботи, що входять в цей об'єм, легко обчислити за нульовим резервом завдань/подій. Не варто забувати, що критичний шлях починається вихідною подією і закінчується завершальною подією проекту без переривань.

У результаті здійснених розрахунків *з*аповніть табл. 7 та зробіть висновки.

24

Таблиця 7

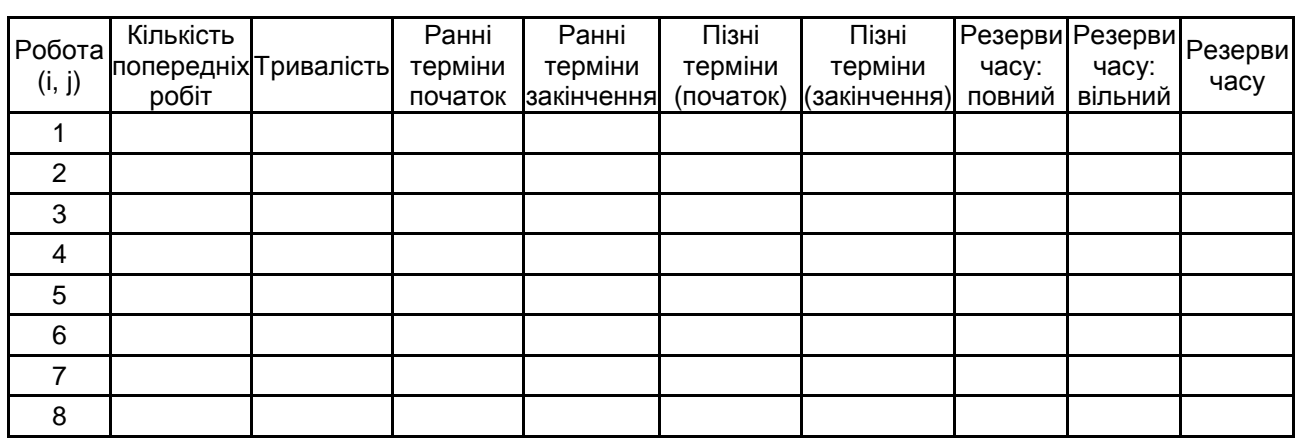

#### **Параметри мережі**

#### <span id="page-24-0"></span>**Тема 3. Моніторинг та контроль параметрів бізнес-процесів підприємства**

**Мета заняття:** закріплення теоретичних знань про сутність показників результативності, ризику та ефективності процесу, аналітичного і статистичного методів аналізу; завдань та етапів контролю процесів, методів статистичного контролю бізнес-процесів, аналізу стабільності й точності, надійності процесів.

#### **Питання семінарської частини заняття**

1. Характеристика процесу та моніторинг його показників.

2. Контроль процесів: завдання, етапи, види, методи.

3. Методи статистичного контролю бізнес-процесів, аналіз стабільності й точності, надійності процесів.

**Література:** основна: [1 – 5]; додаткова: [9; 12 – 14; 18; 19; 22; 26 – 32].

#### **Практичні завдання за темою**

#### **Завдання 3.1.**

Заповніть контрольний лист реєстрації результатів вимірів (табл. 8): 25, 23, 23, 25, 24, 25, 25, 25, 23, 25,25, 23, 25, 33, 29, 33, 33, 31, 33, 33, 33, 29, 32, 33, 34, 31.

Таблиця 8

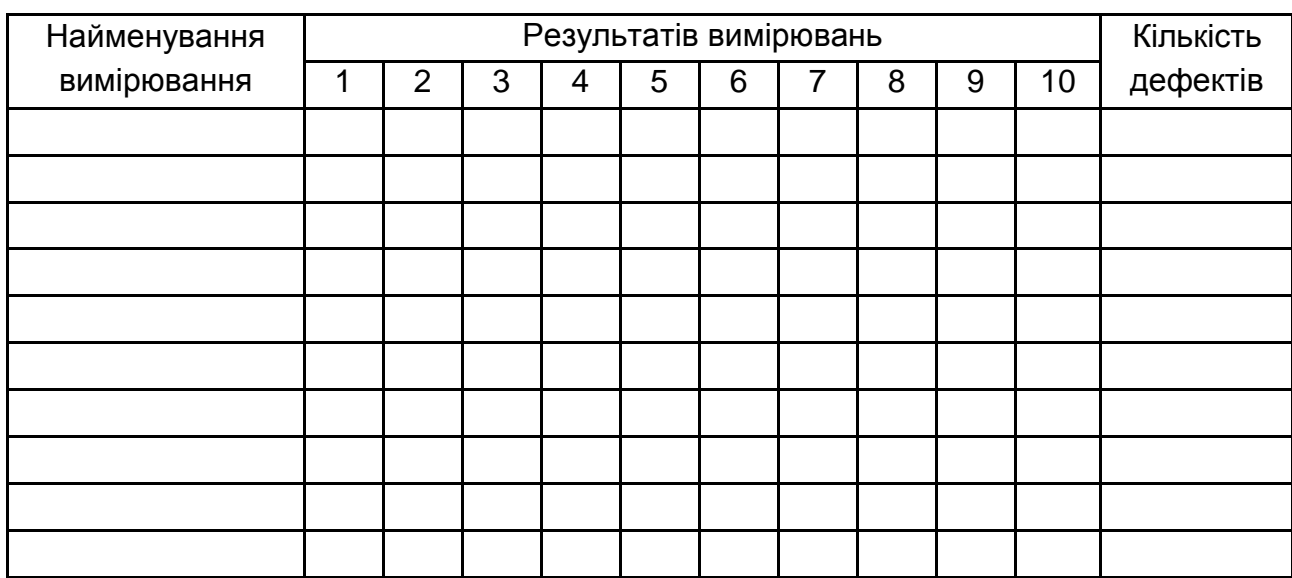

#### **Контрольний лист реєстрації результатів вимірювань**

**Завдання 3.2.** Побудуйте контрольну карту X<sub>co</sub> − S за поданими послідовно виміряними значеннями Х: 19, 17, 19, 17, 20, 19, 23, 21, 22, 21.

#### **Методичні рекомендації до виконання завдань 3.1 та 3.2**

1. Розрахуйте середньоарифметичне значення обчисленого на попередньому кроці статистичного показника (середньоарифметичне значення невідповідностей *C<sup>j</sup>* у всіх підгрупах):

$$
\overline{c} = \frac{1}{k} \sum_{j=1}^k c_j.
$$

де *k* – кількість підгруп.

2. Обчисліть значення для центральної лінії, нижньої і верхньої контрольних меж:

$$
LCL = \overline{c} - 3\sqrt{\overline{c}} \text{ UCL} = \overline{c} + 3\sqrt{\overline{c}}.
$$

3. Накресліть вертикальну вісь. Виберіть масштаб і діапазон значень, що відображається, розмітьте відповідно до них вісь.

4. Накресліть горизонтальну вісь і розбийте її на інтервали, що становлять підгрупи.

5. Нанесіть на карту обчислені центральну лінію, нижню і верхню контрольні межі.

6. Відповідно до отриманих даних нанесіть точки контрольованих параметрів показника якості та проведіть аналіз контрольної карти.

#### **Завдання 3.3.**

Побудуйте контрольну *и-карту* для певного виробу; проставте його розміри в порожній рядок усіх стовпчиків, вказавши одиницю вимірювання виробу (табл. 9).

Таблиця 9

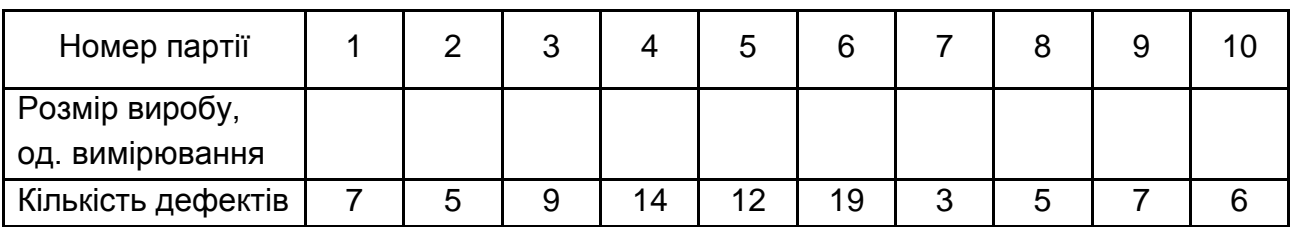

#### **Вихідні дані**

#### **Методичні рекомендації до виконання завдання 3.3**

1. Обчисліть значення для центральної лінії, нижньої і верхньої контрольних меж:

$$
LCL = u_0^{\,} - 3\sqrt{\frac{u_0^{\,}}{n}} \text{ UCL} = u_0^{\,} + 3\sqrt{\frac{u_0^{\,}}{n}} \; .
$$

Коли обсяг вибірки змінюється незначно (не більше ±25 % середнього обсягу підгрупи), то можна обмежитися одним набором контрольних меж, розрахованим для середнього обсягу підгрупи. Якщо обсяг вибірки змінюється істотно, то для кожної підгрупи розраховують свої контрольні межі.

2. Накресліть вертикальну вісь. Виберіть масштаб і діапазон значень, що відображається, розмітьте відповідно до них вісь.

3. Накресліть горизонтальну вісь і розбийте її на інтервали, що становлять підгрупи.

4. Нанесіть на карту обчислені центральну лінію, нижні та верхні контрольні межі.

5. Відповідно до отриманих даних нанесіть точки контрольованих параметрів показника якості та проведіть аналіз контрольної карти.

#### **Завдання 3.4.**

Визначте показник відтворюваності процесу за поданими значеннями виміряних параметрів: 26, 29, 29, 27, 24, 29, 28, 28, 25, 24.

#### **Методичні рекомендації до виконання завдання 3.4**

Відтворюваність характеризує ступінь статистичної керованості процесу, тобто можливості параметра вийти за межі допуску. Звичайно показники відтворюваності обчислюються для процесу, що має нормальний розподіл. Більш глибокий аналіз припускає обчислення відсотка продукції, що задовольняє допуск (або відсоток можливого браку).

Вважається, що процес має гарну відтворюваність, якщо: діапазон розкиду параметрів (тобто ширина кривої розподілу або гістограми) істотно менший, ніж ширина поля допуску; середина інтервалу розкиду параметрів (вершина кривої розподілу або гістограми) збігається з серединою поля допуску*.*

Для чисельного оцінювання відтворюваності використовують індекс:

$$
C_p = (UCL - LCL) / 6\sigma,
$$

де UCL – верхня межа поля допуску;

LCL – нижня межа поля допуску;

σ – оцінка середньоквадратичного відхилення, яка обчислюється за формулою:

$$
\sigma = \sqrt{\frac{\sum (x_i - \overline{x})^2}{n-1}} \; ,
$$

де x<sup>i</sup> – виміряні значення параметра,

x – оцінювання середнього значення,

N *–* число вимірювань.

Діапазон 6σ подано на рис. 6.

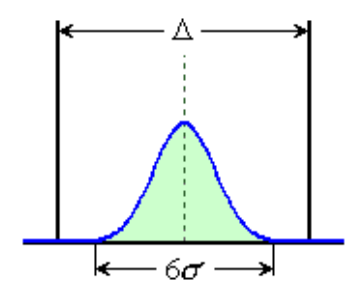

Рис. 6. **Діапазон 6σ**

#### **Завдання 3.5.**

Визначте коефіцієнт розкиду характеристик процесу за поданими значеннями виміряних параметрів: 69, 67, 64, 67, 65, 69, 67, 68, 65, 64.

Прийняти *ULC* = 72; *LCL* = 62.

#### **Методичні рекомендації до виконання завдання 3.5**

Для чисельного оцінювання розраховують коефіцієнт розкиду характеристик процесу:

 $C_{\text{DOSK}} = (UCL - LCL) / NT$ ,

де NT – фактичний розкид (діапазон).

#### **Завдання 3.6.**

Ухваліть рішення щодо приймання партії товару, у випадку, коли в першій виборці кількість дефектних одиниць дорівнює Х = 4, у другі – Y = 6. План контролю (1000, 3, 5) + (2000, 7).

#### **Методичні рекомендації до виконання завдання 3.6**

Під планом статистичного контролю розуміють систему правил, що вказують методи відбору виробів для перевірки, та умови, за яких партію слід прим'яти, забракувати або продовжити контроль.

Розрізняють такі види планів статистичного контролю партії продукції за альтернативною ознакою:

одноступінчасті плани, згідно з якими, якщо серед *n* випадково відібраних виробів число дефектних *m* виявиться не більше приймального числа с (m ≤ с), то партія приймається; в іншому випадку партія бракується;

двоступеневі плани  $(n_1, a, b) + (n_2, c)$ : якщо m < a, партія приймається; якщо m > a, m > b, партія бракується; якщо m > a, m < b, то треба взяти другу вибірку; якщо m < c, партія приймається; якщо m > c, партія бракується.

#### **Завдання 3.7.**

У табл. 10 подано виміряні значення за 5 вибірками для побудови карти середніх значень  $X_{\rm cn}$  – R.

Таблиця 10

#### **Вихідні значення**

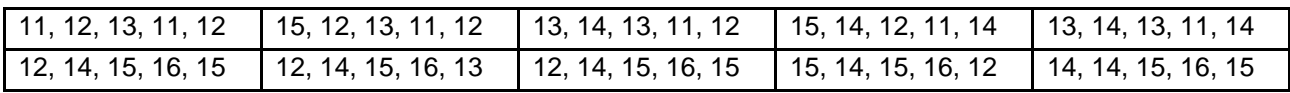

Визначте центрованість процесу.

#### **Методичні рекомендації до виконання завдання 3.7**

Приймаємо як розкид процесу межі ±3σ та визначаємо наступні показники оскільки потрібно систематизувати велику кількість невпорядкованих зібраних усних даних:

> $C_{\text{pl}}$ =(П<sub>cp</sub> − НГД) / 3 $\sigma$ , С<sub>pu</sub>=( НГД – П<sub>cp</sub>) /  $3\sigma$ ,

де П<sub>cp</sub> – номінальне значення параметру, що досліджується.

Якщо  $C_{\text{pl}} = C_{\text{pu}}$ , то процес є центрованим. Якщо ні, то навпаки, процес є не центрованим та значення параметрів, що досліджуються зміщені в якийсь бік.

## <span id="page-30-0"></span>**Змістовий модуль 2. Вибір, покращення, проектування бізнес-процесів підприємства**

#### <span id="page-30-1"></span>**Тема 4. Вибір методів аналізу бізнес-процесів підприємства**

**Мета заняття:** закріплення теоретичних знань про класифікацію проблем функціонування процесів, методи ідентифікації проблем функціонування процесів, вибір напрямків усунення проблем.

#### **Питання семінарської частини заняття**

- 1. Класифікація проблем функціонування процесів.
- 2. Методи ідентифікації проблем функціонування процесів.
- 3. Вибір напрямків усунення проблем.

**Література:** основна: [1 – 5]; додаткова: [6; 7; 8; 9; 18; 19; 22; 25; 27 – 32].

#### **Практичні завдання за темою**

## **Завдання 4.1.**

Придумайте кілька проблем (невідповідностей) обраного Вами виду виробу і згрупуйте їх, використовуючи діаграми спорідненості і родинних зв'язків.

*Підказка.* Діаграма спорідненості (ДС) – це інструмент, що дозволяє виявити основні порушення аналізованого процесу шляхом об'єднання відповідних (споріднених) даних. Створення ДС – процес творчий, оскільки потрібно систематизувати велику кількість невпорядковано зібраних усних даних.

Будувати діаграму доцільно групою з 6-8 осіб. Переважно, ці дані виписуються на паперові картки, які розкладаються на столі в різних комбінаціях, поки не утворяться групи споріднених даних. Після цього можна приступити до побудови діаграми зв'язків.

Діаграма зв'язків (ДЗ) – це інструмент, що дозволяє виявити логічні зв'язки між різними даними або в основній ідеї проблеми. Завданням ДЗ є встановлення відповідності між факторами, які виявлені в діаграмі спорідненості, і проблемою, яка потребує вирішення.

#### **Завдання 4.2.**

Існує декілька варіантів вирішення проблеми. Виберіть варіант вирішення проблеми з урахуванням трьох критеріїв: економічного, екологічного та соціального за умов, які подано в табл. 11.

Таблиця 11

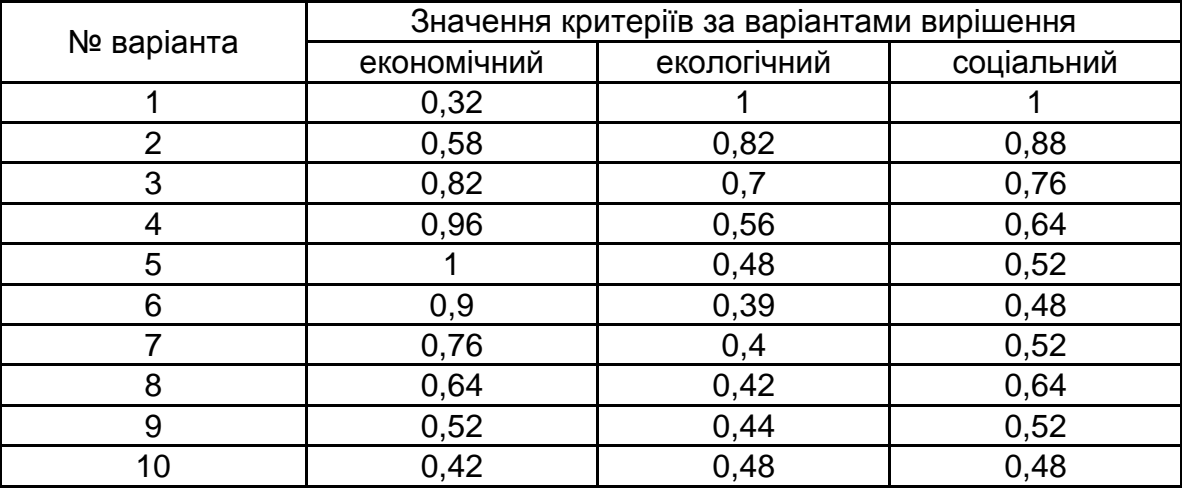

## **Вихідні дані**

Значення критеріїв нормалізовані за найгіршим значенням (максимальний негативний вплив екологічного та соціального критеріїв, максимальні витрати на ліквідацію проблеми).

Використовуйте метод поступок, метод Ніковського для всіх варіантів та метод циклограм для трьох обраних вами критеріїв.

## **Методичні рекомендації до виконання завдання 4.2**

*Вирішення за методом поступок.* Здійснимо ранжування критеріїв: екологічний, соціальний, економічний.

Визначте найкраще значення екологічного критерію за критерієм мінімізації  $(F^*_{\text{exon.}} = ...).$ 

Назначте поступку (приблизно 15 – 20 % від середнього значення). Відповідно до

 $F^{**}$ <sub>1</sub> >  $F^{*}$ <sub>1</sub> -  $F^{*}$ <sub>1</sub> aбо  $F^{**}$ <sub>1</sub> <  $F^{*}$ <sub>1</sub> +  $F^{*}$ <sub>1</sub>

Визначить граничне значення:

 $F^{**}$ <sub>екоп</sub> $=$  ...

Відкинемо всі варіанти вирішення, у яких значення першого критерію більше значення F\*\*1. Заповніть табл. 12 з урахуванням прийнятих поступок.

Таблиця 12

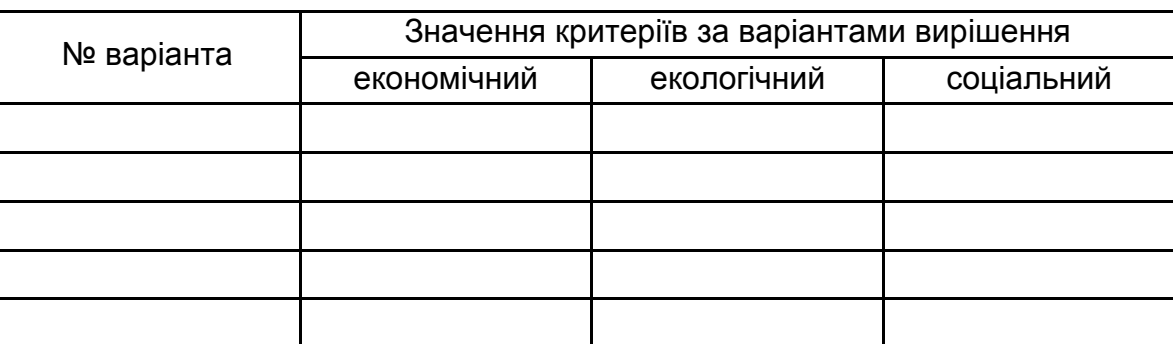

#### **Перераховані дані за екологічним критерієм**

Визначте найкраще значення соціального критерію ( $F^*_{\text{cou.}} = ...$ ). Назначимо поступку  $F^*_{\text{cou.}} = ...$ 

Відповідно до:

 $F^{**}$ <sub>1</sub> >  $F^{*}$ <sub>1</sub> -  $F^{*}$ <sub>1</sub> aбо  $F^{**}$ <sub>1</sub> <  $F^{*}$ <sub>1</sub> +  $F^{*}$ <sub>1</sub>

граничне значення:  $F^{**}$ <sub>соц.</sub> = ...

Відкинемо всі варіанти вирішення, у яких значення першого критерію більше значення F<sup>\*\*</sup><sub>1.</sub> Заповніть табл. 13 з урахуванням прийнятих поступок.

Таблиця 13

## **Перераховані дані за соціальним критерієм**

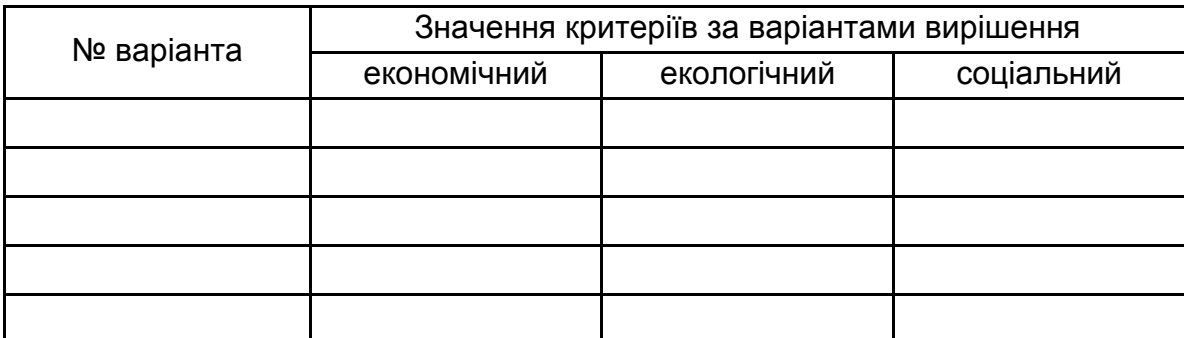

Із варіантів, що залишилися обирається той, у якому економічний критерій (витрати на усунення причини проблеми) мінімальний. Зробіть ґрунтовний висновок.

**Вирішення за методом рівної ефективності.** Обирається такий варіант вирішення, в якому ефективності рівні:

$$
e = F_{\text{max}} - F_g / F_{\text{max}} - F_{\text{min}}.
$$

Якщо в умовах подано нормовані значення критеріїв, то ефективність можна розрахувати як:

$$
e = F_{\text{max}} - F_g.
$$

Визначте у якому варіанті спостерігаються умови рівності коефіцієнта ефективності.

**Метод циклограм.** Метод полягає у виборі варіанта, що найменш відрізняється від "ідеального". "Ідеальний" варіант називається досконалим, оскільки він є недосяжним через те, що в цьому варіанті всі критерії мають екстремальні значення, що неможливо через суперечливість критеріїв. За осями відкладаються значення координат у вигляді:

$$
K_g = F_{gk}/F_{gmax} + F_{gk}/F_{gmax},
$$

де *Fgk* – відхилення значення g-того критерію від "ідеального" у варіанті вирішення, що розглядається;

*Fgmax* – максимальне значення g-того критерію.

Розглянемо варіанти, у яких коефіцієнти ефективності достатньо близькі.

Вирішення здійснимо в табличній формі. Здійснимо нормування за мінімальним значеннями критеріїв.

Обираємо варіант, площа якого менш за все відрізняється від "ідеальної" (рис 7).

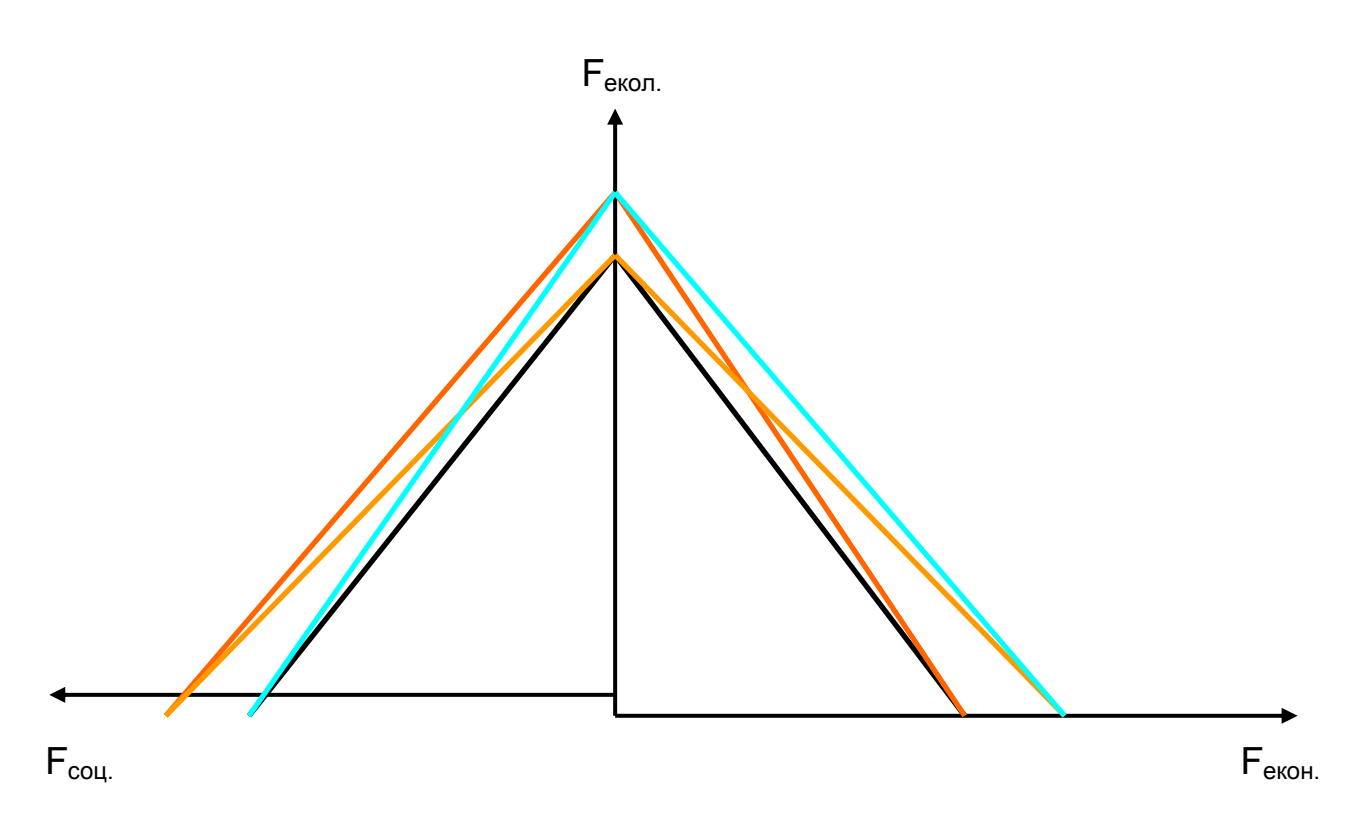

Рис. 7. **Графічна інтерпретація методу циклограм**

Оберіть найбільш доцільний варіант та зробіть висновок.

#### **Завдання 4.3.**

Здійсніть FMEA-аналіз обраного вами виду виробу, визначивши можливі дефекти виробу та ідентифікуйте ті, які доцільно усунути в першу чергу.

## **Методичні рекомендації до виконання завдання 4.3**

Вирішення здійсніть у табличній формі. У першій колонці вказується вид дефекту, у наступній – параметр частоти виникнення дефекту (Кч), далі – параметр важкості наслідків для споживача (Квн), параметр вірогідності невизначення дефекту (Кв). Остання колонка – параметр ризику споживача, розраховується як добуток Кч, Квн, Кв. Дефекти з найбільшою вірогідністю ризику усуваються в першу чергу.

#### **Завдання 4.4.**

Наведіть приклад формування матриці можливостей та матриці загроз для обраного Вами процесу.

### **Методичні рекомендації до виконання завдання 4.4**

Здійсніть SWOT-аналіз причин виникнення проблем для обраного Вами процесу. Загрози та слабкі сторони, що можуть викликати проблеми. Сильні сторони та можливості, які забезпечують вирішення проблем. На основі проведеного аналізу сформуйте матриці можливостей та матриці загроз для обраного вами процесу.

У матриці загроз у лівому квадранті подано загрози, які необхідно попередити в першу чергу (рис. 8). Загрози, що розташовані у нижньому правому квадранті, незначні та можуть не розглядатися.

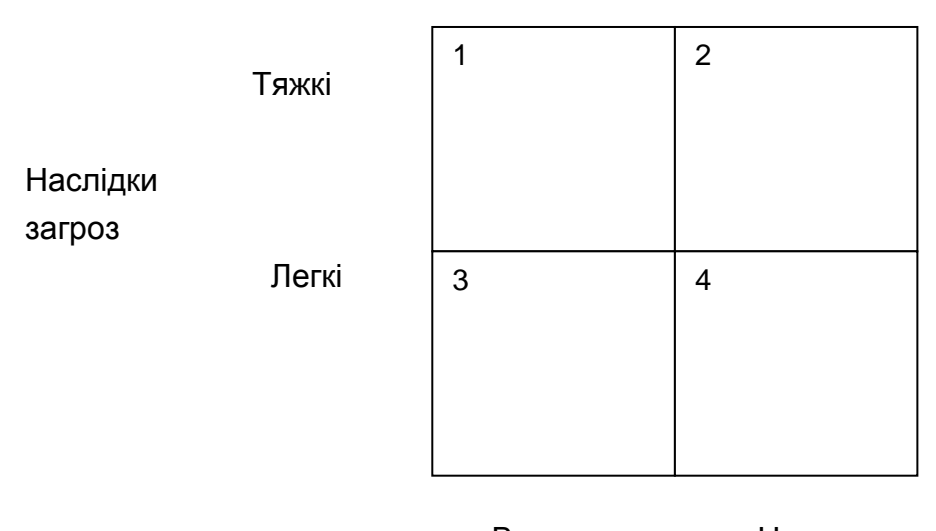

 Висока Низька Вірогідність реалізації загроз

Рис. 8. **Вид матриці загроз**

У процесі формування матриці можливостей увагу звертають на ті умови, що забезпечують високу вірогідність успіху (рис. 9).

У матриці можливостей у лівому верхньому квадранті подаються найбільш перспективні можливості. Можливості, які подано в нижньому квадранті незначні та взагалі не розглядаються. Можливості, подані у верхньому правому та нижньому лівому квадрантах, мають бути проаналізовані на випадок, коли через деякий час їхня привабливість та вірогідність успіху збільшаться.

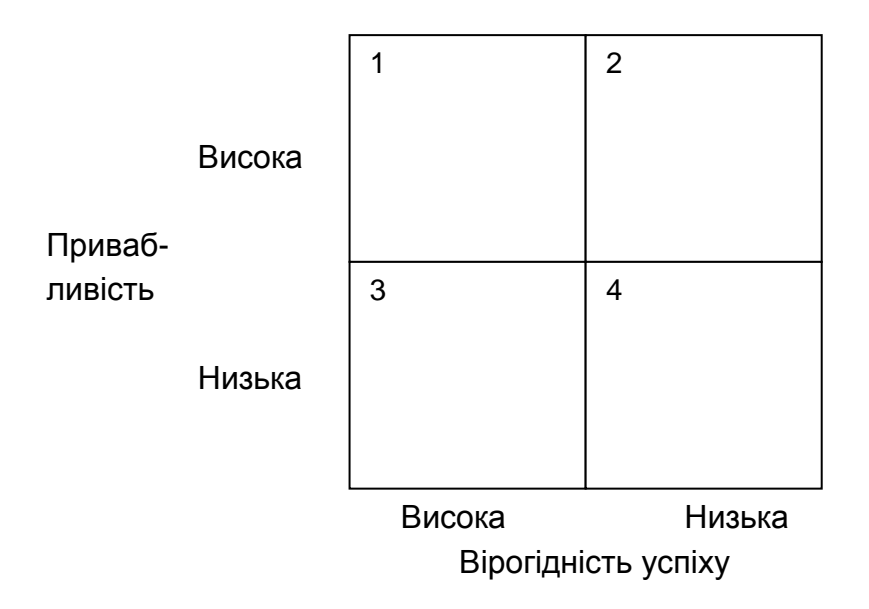

#### Рис. 9. **Вид матриці можливостей**

#### **Завдання 4.5.**

Перетворіть дані мережевого графіка, що подано в табл.14, у діаграму Ганта.

Таблиця 14

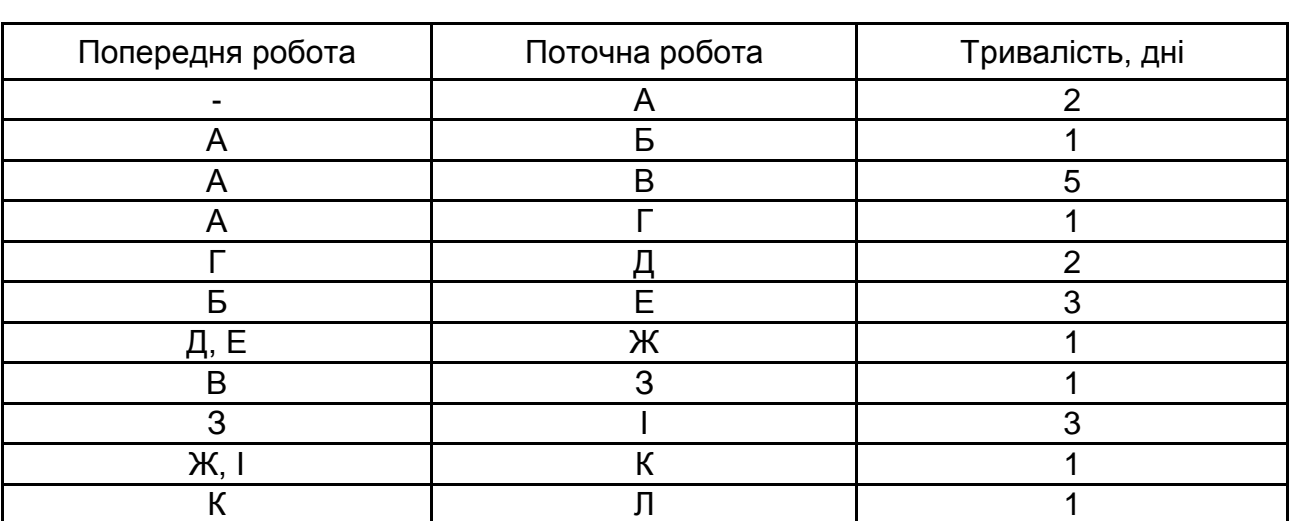

## **Вихідні дані**

#### **Методичні рекомендації до виконання завдання 4.5**

1. Відкладіть за горизонтальною шкалою значення тривалості всього проекту.

2. За однією лінією відкладіть усі критичні роботи.

3. Відкладіть впродовж окремих ліній інші роботи, відмітивши найбільш ранній час початку та тривалість кожної роботи, а також значення сумарного резерву часу.

4. На початку та в кінці кожної лінії проставте номери подій.

## **Тема 5. Покращення бізнес-процесів підприємства**

<span id="page-37-0"></span>**Мета заняття:** закріплення теоретичних знань про планування діяльності та технологій із покращення бізнес-процесів.

## **Питання семінарської частини заняття**

1. Планування діяльності з покращення бізнес-процесів.

2. Технології покращення бізнес-процесів.

**Література:** основна: [1 – 5]; додаткова: [9; 12 – 14; 16; 17; 18; 19; 22; 27 – 32].

#### **Практичні завдання за темою**

## **Завдання 5.1**.

Побудуйте функцію втрат якості за таких умов: *m* = 10 од., *UCL* = 15, *LCL* = 5, *К* = 10 од.

Значення *y* обирають в діапазоні від *LCL* = 5 до *UCL* = 15. Розрахунок здійсніть в табл. 15.

Таблиця 15

## **Вихідні дані**

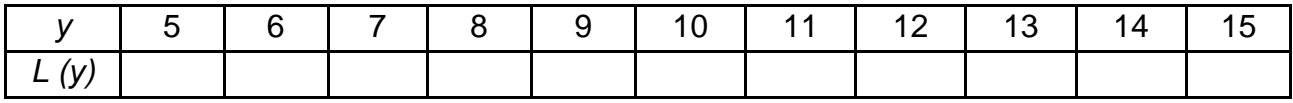

## **Методичні рекомендації до виконання завдання 5.1**

Г. Тагуті запропонував характеризувати вироблені вироби стійкістю технічних характеристик і об'єднав вартісні та якісні показники в так звану

функцію втрат, за якою якісними вважаються лише такі вироби, показники якості яких повністю збігаються з їхніми номінальними значеннями, а всяке відхилення від номіналу пов'язане з тією чи іншою втратою якості продукції. Функція одночасно враховує втрати як з боку споживача, так і з боку виробника.

Функція втрат має такий вигляд:

$$
L(y) = K (y - m)^2,
$$

де *L* – це втрати для суспільства (величина, що враховує втрати споживача і виробника від бракованої продукції), виражені в грошових одиницях;

*К* – константа втрат, що визначається з урахуванням витрат виробника виробів (витрати на відновлення, ремонт, заміну тощо);

*y* – значення параметра;

*m* – номінальне значення відповідної функціональної характеристики; *(y − m)* – відхилення від номіналу.

Очевидно, що чим більше відхилення від його номіналу m, тим більші втрати. Ця концепція показує важливість безперервного зменшення варіацій, зменшення розкиду від номінального розкиду. Вона враховується під час проектування продукції з урахуванням втрат.

Практичне застосування функції втрат полягає в тому, що вона дозволяє визначити ефективність будь-якого заходу, спрямованого на підвищення якості (рис. 10).

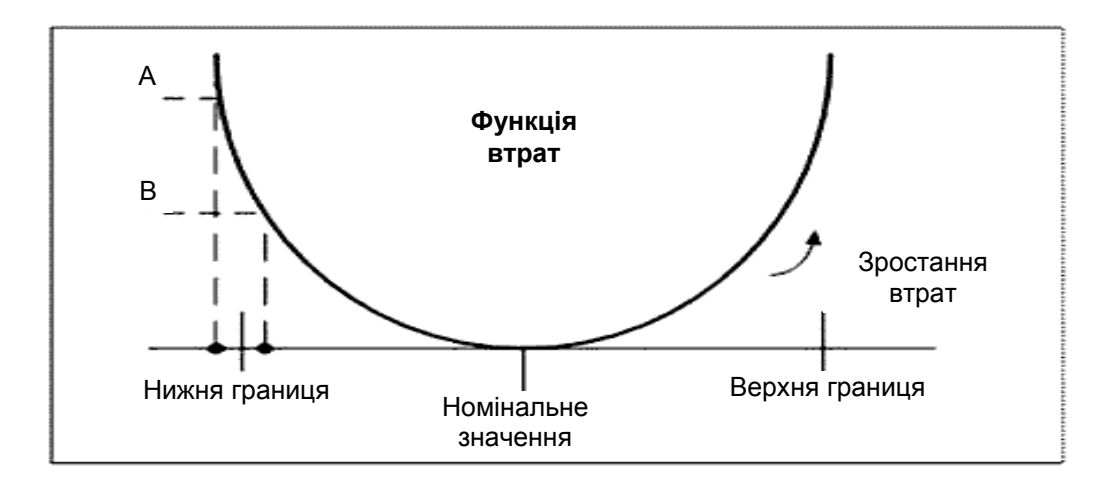

Рис. 10. **Мислення через функцію втрат**

Функцією втрат якості є парабола з вершиною (втрати дорівнюють нулю) в точці найкращого значення (номіналу), під час видалення від номіналу втрати зростають і на межі поля досягають свого максимального значення – втрати від заміни виробу.

Якщо виробляється продукція, відповідна цільовим значенням, це призводить до зниження витрат на якість, зменшення можливих витрат, пов'язаних із приймальними випробуваннями.

Таким чином, згідно з концепцією Г. Тагуті якість виробу залежить від близькості до номінального значення. Коли значення параметра збігаються з номіналом, значення втрати дорівнює нулю.

#### **Завдання 5.2.**

Визначте, скільки σ розміщується в інтервалі від номіналу до верхнього *UCL* за таких похідних даних, які подано в табл. 16.

Таблиця 16

#### **Вихідні дані**

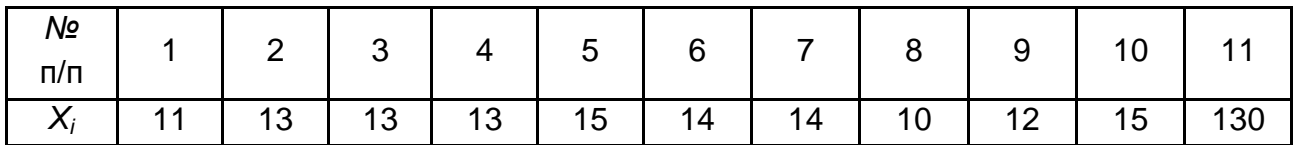

 $m = 10$  од., *UCL* = 15, *LCL* = 5,  $\bar{x}$  = 13.

#### **Методичні рекомендації до виконання завдання 5.2**

Розрахунок здійсніть у табл. 17.

Таблиця 17

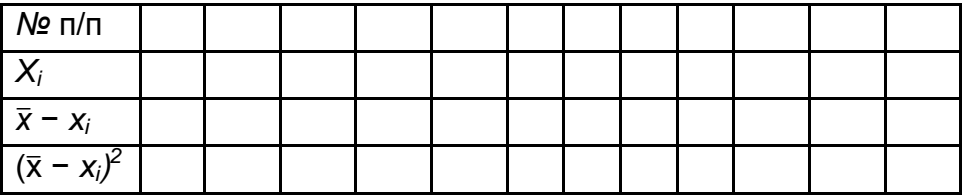

#### **Результати розрахунків**

Розрахуйте стандартне відхилення:

$$
\sigma = \sqrt{\frac{\sum_{i=1}^{n} (\bar{x} - x_i)^2}{(n-1)}}.
$$

#### **Завдання 5.3.**

Оберіть процес виробництва продукції. Визначте ті дії, які додають цінність продукції, цінність організації та ті, що не додають жодної цінності. Визначте графічно ці дії та розфарбуйте їх.

#### **Методичні рекомендації до виконання завдання 5.3**

Потік створення цінності – це сукупність усіх дій, які потрібно зробити, щоб продукт пройшов через три важливих етапи менеджменту, властивих будь-якому бізнесу:

вирішення проблем (від розроблення концепції і робочого проектування до випуску готового виробу);

управління інформаційними потоками (від отримання замовлення до складання детального графіка проекту і поставки товару);

фізичне перетворення (від сировини до готового продукту в руках споживача).

Усі дії та операції, які складають потік створення цінності, можна розділити на дві великі категорії:

дії та операції, що створюють цінність із точки зору споживачів (Value Added);

дії та операції, що не створюють цінності із точки зору, споживача (Not Value Added = Втрати).

У свою чергу дії та операції, що не створюють цінності, також можна поділити на дві категорії:

1. Втрати першого порядку, неминучі на цьому етапі через, наприклад, технологічні причини або особливості організації поставок.

2. Втрати другого порядку, які можна негайно вилучити з процесу. Після того, як втрати другого роду ліквідовані, можна приступати до роботи над рештою дій і операцій, що не створюють цінність.

Управління ланцюгом створення споживчої цінності – питання для будь-якого підприємства не стільки маркетингове, скільки стратегічне. У сучасному екосередовищі конкурують не стільки окремі підприємства, скільки ланцюжки створення цінностей, а в більш "просунутому" трактуванні – мережі підприємств.

Навчитися вибудовувати й ефективно управляти таким ланцюжком (мережею) складно. Тому в рамках концепції бережливого виробництва виділяється кілька рівнів потоку створення цінності: на рівні окремих процесів, окремого підприємства, декількох підприємств і, нарешті, на рівні повного ланцюжка створення цінності. І кожен учасник потоку на будь-якому рівні повинен грати в загальну гру, щоб оптимізувати загалом, а не локально. Поставивши на чільне місце споживчу цінність, концепція бережливого виробництва закликає менеджерів усунути непродуктивні дії і операції з потоку її створення – тобто дії та операції, які не створюють споживчу цінність. Усе що не є цінним для споживача, – це втрати: втрати для споживача, якщо підприємство зможе внести їх у ціну, або втрати для самого підприємства, якщо підприємство змушене фінансувати їх за рахунок недоотриманого прибутку. Матриця Портера "Витрати – Диференціація – Охоплення ринку" є інструментом з'єднання переваги за витратами з перевагою диференціації, тобто розроблення продукту оптимальної цінності за розумною ціною.

#### **Тема 6. Проектування бізнес-процесів підприємства**

<span id="page-41-0"></span>**Мета заняття:** закріплення теоретичних знань про класифікацію проектів та характеристику їхніх життєвих циклів, вхідні та вихідні дані для проектування, аналіз та контроль якості проекту.

#### **Питання семінарської частини заняття**

- 1. Класифікація проектів та характеристика їхніх життєвих циклів.
- 2. Вхідні дані для проектування.
- 3. Аналіз та контроль якості проекту.
- 4. Вихідні дані проектування.

**Література:** основна: [1 – 5]; додаткова: [7; 9; 12 – 14; 18; 19; 22; 25; 27 – 32].

#### **Практичні завдання за темою**

## **Завдання 6.1.**

Розробіть перелік критеріїв щодо вибору проекту, запропонуйте декілька альтернативних проектів для реалізації з "нуля", здійсніть вибір певного проекту за розробленими критеріями. Запропонуйте зовнішні та внутрішні вхідні дані, які необхідні для реалізації проекту.

## **Методичні рекомендації до виконання завдання 6.1**

На вибір проекту істотно впливають умови, у яких реалізовуватимуть проект, набори альтернативних рішень, що стосується методів і засобів реалізації проекту; а також повнота й достовірність тієї інформації, яку ми маємо в своєму розпорядженні для ухвалення цього проекту або його відхилення.

Існує велика кількість методів, що дозволяють здійснювати відбір і визначати пріоритети реалізації проектів. Визначення механізму відбору проектів залежить від того, у рамках якої організації реалізовуватиметься проект, до якої галузі відноситься, від величини інвестиційних вкладень, фінансово-економічного положення, рівня конкурентоспроможності, наявного потенціалу тощо.

Раніше, здебільшого, використовували фінансові критерії (період окупності, чиста приведена вартість та ін.). Проте останнім часом зросла частота використання множинних критеріїв.

На рис. 11 подано процес вибору проектів.

Щодо українських умов розроблення концепції проекту складається з таких етапів:

формування інвестиційного задуму (ідеї) проекту;

дослідження інвестиційних можливостей.

На початку аналізу проектів вилучають із розгляду свідомо недоцільні. Потім заздалегідь опрацьовують цілі й завдання проекту. Вони мають бути чітко сформульовані, оскільки тільки за цієї умови може бути здійснений наступний крок – формування основних характеристик проекту (виконано передпроектне дослідження інвестиційних можливостей). До таких характеристик можна віднести:

наявність альтернативних технічних рішень;

попит на продукцію проекту;

тривалість проекту – зокрема його інвестиційної фази;

оцінювання рівня базових, поточних і прогнозних цін на продукцію (послуги) проекту;

перспективи експорту продукції проекту;

складність проекту;

початково-дозвільна документація;

інвестиційний клімат у межах реалізації проекту;

співвідношення витрат і результатів проекту.

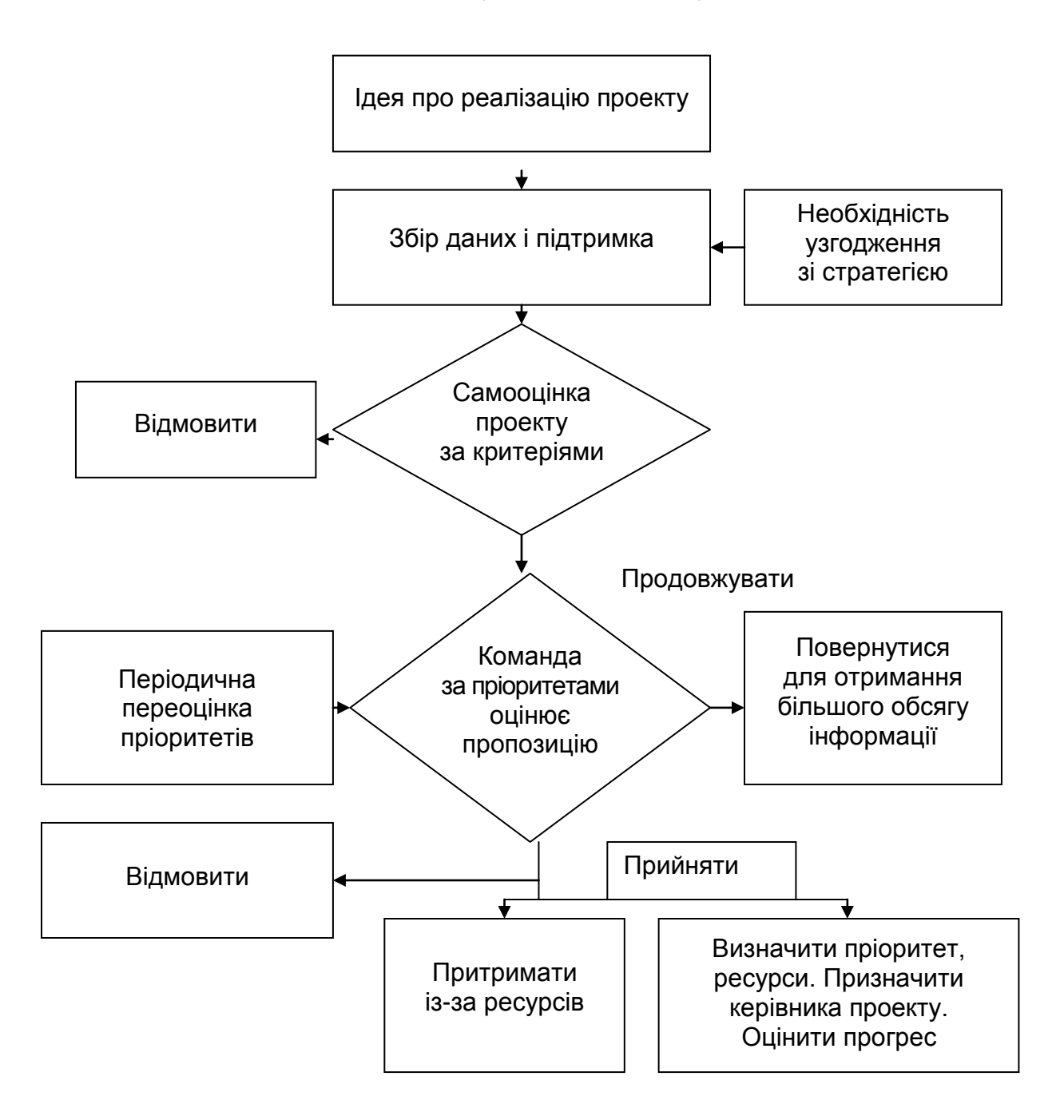

Рис. 11. **Процес вибору проектів**

На основі цих показників виконують попередній аналіз здійсненності проекту. Для цієї мети зазвичай використовують нескладну експертну систему типа представленої нижче.

Експертне оцінювання варіантів інвестиційних рішень.

Першим кроком реалізації даної методики є визначення критеріїв ефективності або факторів, які можуть значною мірою вплинути на успішність виконання проекту.

Другий крок – фактори розташовуються у порядку зменшення пріоритетності. Для цього визначають, який із факторів найбільшою мірою вплине на хід реалізації проекту. Далі визначають найбільш істотний фактор, із тих, що залишилися, і так далі. Послідовність, що вийшла, заносять у таблицю.

Третій крок – оцінювання вагомості (рангу) кожного з названих факторів. Сума рангів усіх факторів має дорівнювати одиниці.

Четвертий крок – проект(-и) або варіанти одного проекту необхідно оцінити за кожним з факторів (критеріїв) оцінювання. Максимальний бал за будь-яким із факторів для проекту дорівнює 100, мінімальний – 0.

П'ятий крок – експертне оцінювання впливу кожного фактора виходить шляхом перемножування ваги кожного фактора на оцінку цього фактора для кожного варіанта. Інтегральну експертну оцінку пріоритетності варіантів проекту визначають як суму.

Цю методику можна застосовувати як для попереднього відбору найбільш перспективних варіантів здійснення проекту, так і для попереднього визначення здійсненності проекту. У першому випадку для подальшого розгляду залишаються альтернативи, що отримали найвищі результати, у другому – отримати інтегральну експертну оцінку проекту порівнюють із визначеним наперед "обмеженням знизу". Якщо отримане експертним шляхом значення вище встановленої межі, проект визнають здійсненним.

У табл. 18 подайте оцінну інформацію за гіпотетичними проектами та розширте перелік запропонованих критеріїв. У стовпцях наведіть критерії для оцінювання проектів і їхню значущість, а в рядках – значення для кожного з проаналізованих проектів. Елементи таблиці заповнюють, виходячи з досвіду керівників підприємства (мінімальне значення оцінки – 0, максимальне – 10).

Якщо в результаті попереднього оцінювання було зроблено висновок щодо доцільності реалізації проекту, то доцільно визначити склад відомостей, які будуть потрібні для розроблення проекту, охоплюючи: детальний

маркетинг, інженерно-геологічні дослідження, оцінювання навколишнього середовища й місцевих джерел сировини, політичну обстановку в регіоні, країні, соціокультурну характеристику населення.

Таблиця 18

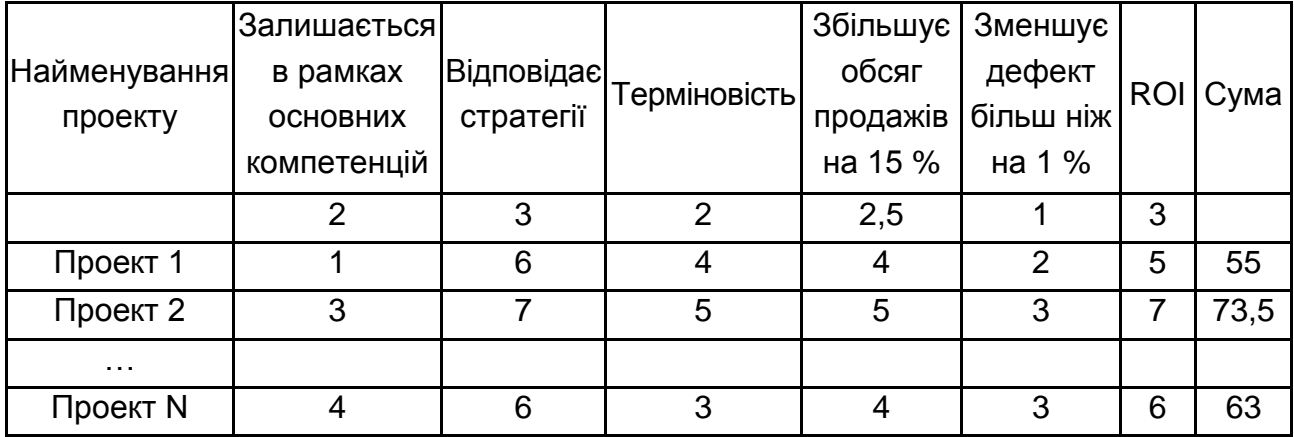

#### **Оцінна інформація за гіпотетичним проектом**

### **Тема 7. Управління запасами та поставками**

<span id="page-45-0"></span>**Мета заняття:** закріплення теоретичних знань про процедури управління запасами та поставками.

#### **Питання семінарської частини заняття**

- 1. Процедура управління запасами.
- 2. Процедура управління поставками.

**Література:** основна: [1 – 5]; додаткова: [6; 9; 12 – 14; 18; 19; 22; 25;  $26 - 32$ ].

## **Практичні завдання за темою**

## **Завдання 7.1.**

Витрати на виконання замовлення (постачання одиниці продукції)  $C_0$  = 15 грош. од.; річне споживання S = 1 200 од.; річні витрати на зберігання продукції  $C_n = 0.1$  грош. од.; розмір партії поставки: 100, 200, 400,

500, 600, 800, 1000 од.; річне виробництво P = 15 000 од.; витрати, зумовлені дефіцитом *h =* 0,4 грош. од.

1. Обчисліть оптимальний розмір закуповуваної партії і побудуйте графік.

2. Визначте оптимальний розмір замовлювальної партії, під час поповнення замовлення на кінцевий інтервал.

3. Розрахуйте оптимальний розмір партії в умовах дефіциту.

#### **Методичні рекомендації до виконання завдання 7.1**

1. Розрахунок оптимального розміру закуповуваної партії, од. :

$$
g_0 = \sqrt{\frac{2C_0S}{C_n i}}; g_0 = \sqrt{\frac{2 \times 15 \times 1200}{0,1}} = 600.
$$

Для визначення оптимального розміру закуповуваної партії складемо табл. 19 і побудуємо графік (рис. 12).

2. Оптимальний розмір замовляється партії при власному виробництва, од.:

$$
g_0 = \sqrt{\frac{2C_0S}{C_i\left(1 - \frac{S}{P}\right)}} = \sqrt{\frac{2.15 \times 1200}{0.1 \times \left(1 - \frac{1200}{15000}\right)}} = \sqrt{\frac{3600}{0.092}} = \sqrt{391304} = 626.
$$

Таблиця 19

#### **Сумарні витрати управління запасами**

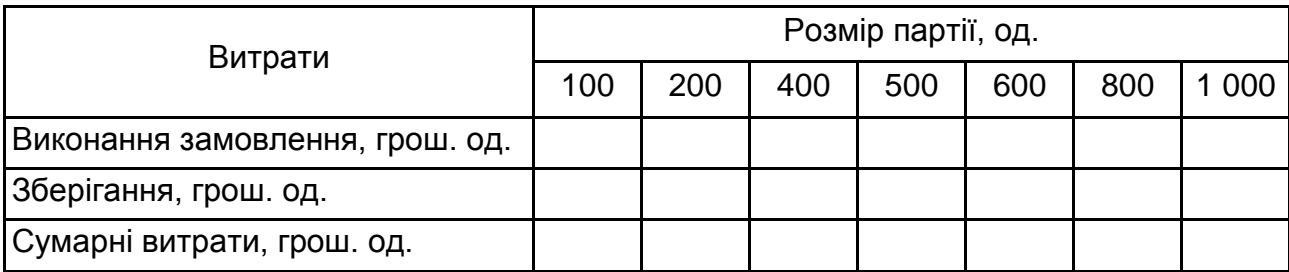

Формули для розрахунку (за пунктами):

- 1)  $U_n = C_0 S/g;$ 2)  $U_{xp} = C_u$ ig/2; 3)  $U = U_n U_{\rm yn}$ .
- 3. Визначимо оптимальний розмір партії в умовах дефіциту, од. :

$$
g_x = g_0 \sqrt{\frac{C_u i + h}{h}} = 600 \sqrt{\frac{0.1 + 0.4}{0.4}} = 600 \sqrt{1.25} = 670.
$$
  
Posmip  
naprii

#### Рис. 12. **Визначення розміру закуповуваної партії**

*1 –* витрати виконання замовлення; *2 –* витрати зберігання;

*3 –* сумарні витрати

#### **Завдання 7.2.**

Відомо, що річний попит становить S = 10 000 од.; витрати, пов'язані з доставкою продукції, рівні  $C_0 = 20.0$  грош. / од.; ціна одиниці продукції становить 1,4 грош. / од.; витрати на утримання запасів рівні 40 % від ціни одиниці продукції.

Визначте.

1. Оптимальний розмір партії поставки.

2. Ціну, яку має встановити постачальник за поставки продукції партіями по 450 од.

3. Оптимальний розмір виробленої партії на підприємстві в процесі виробництва 150 000 од. на рік.

#### **Методичні рекомендації до виконання завдання 7.2**

1. Визначимо витрати на утримання запасів:

 $i = C_t \times 0.4 = 1.4 \times 0.4 = 0.96$ , тоді оптимальний розмір партії поставки становитиме, од. :

$$
g_0 = \sqrt{\frac{2C_0S}{i}} = \sqrt{\frac{2 \times 20 \times 10000}{0.96}} = 645.
$$

2. Ціна під час постачання продукції партіями по 450 од. визначається з витрат на утримання запасів, тобто:

$$
C_i = \frac{i}{0.4}.
$$

Значення *i* визначаємо за формулою:

$$
g_0 = \sqrt{2C_0S}/i.
$$

Якщо звести формулу в квадрат, то отримаємо:

$$
g_0^2 = 2C_0S/i,
$$

звідки:

$$
i = \frac{2C_0S}{g_0^2} = 2 \times 20 \times \frac{10\ 000}{450^2} = 1,97,
$$

тоді:

$$
C_i = \frac{1,97}{0,4} = 4,93
$$

3. Для визначення оптимального розміру виробленої партії на підприємстві в процесі виробництва 150 000 од. у рік використовуємо формулу:

$$
g_m = \sqrt{\frac{2C_0S}{i\left(1 - \frac{S}{p}\right)}},
$$

де *р –* річне виробництво.

4. Зробіть висновок.

## **Рекомендована література**

#### **Основна**

<span id="page-49-1"></span><span id="page-49-0"></span>1. Биннер Х. Ф. Управление организациями и производством: от функционального менеджмента к процессному / Х. Ф. Биннер ; пер. с нем. – Москва : Альпина Бизнес Букс (Альпина Паблишерз), 2009(2010). – 282 с.

2. Галямина И. Г. Управление процессами : учебник для вузов / И. Г. Галямина. – Санкт-Петербург : Питер, 2013. – 304 с.

3. Ефимов В. В. Управление процессами : учебное пособ. / В. В. Ефимов, М. В. Самсонова. – Ульяновск : УлГТУ, 2008. – 222 с.

4. Менеджмент процессов / под ред. Й. Беккера, Л. Вилкова, В. Таратухина и др. ; [пер. с нем.]. – Москва : Эксмо, 2007. – 384 с.

5. Репин В. В. Процессный подход к управлению. Моделирование бизнес-процессов / В. В. Репин, В. Г. Елиферов. – Москва : Манн, Иванов и Фербер, 2013. – 544 c.

6. Управління бізнес-процесами підприємства. Комплексний тренінг [Текст] : навч. посіб. / П. Г. Банщиков [та ін.] ; Держ. вищ. навч. закл. "Київ. нац. екон. ун-т ім. Вадима Гетьмана". - Київ : КНЕУ, 2010. - 283 с.

7. Хаммер М. Реинжиниринг корпорации: Манифест революции в бизнесе / Майкл Хаммер, Дж. Чампи ; пер. с англ. Ю. Е. Корнилович. – Москва : Манн, Иванов и Фербер, 2006. – 287с.

### **Додаткова**

<span id="page-49-2"></span>8. Ареф'єва О. В. Бізнес-процеси підприємств сфери послуг: фактори, формування, конкурентноспроможність [Текст] : [монографія] / О. В. Ареф'єва, Т. В. Луцька; Європейський ун-т. – Київ : Вид. Європейського ун-ту, 2009. – 96 с.

9. [Гончаренко В.](Гончаренко%20В.В.) В. Управління бізнес-процесами організацій споживчої кооперації [Текст] : автореф. дис. ... канд. екон. наук : 08.00.04 / Гончаренко Владислав Васильович ; Донецький нац. ун-т економіки і торгівлі ім. Михайла Туган-Барановського. - Донецьк, 2013. - 20 с.

10. [Гелей](http://irbis-nbuv.gov.ua/cgi-bin/irbis_all/cgiirbis_64.exe?Z21ID=&I21DBN=EC&P21DBN=EC&S21STN=1&S21REF=10&S21FMT=fullw&C21COM=S&S21CNR=20&S21P01=3&S21P02=0&S21P03=A=&S21COLORTERMS=0&S21STR=%D0%93%D0%B5%D0%BB%D0%B5%D0%B9%2C%20%D0%9B%D1%8E%D0%B4%D0%BC%D0%B8%D0%BB%D0%B0%20%D0%9E%D0%BB%D0%B5%D0%B3%D1%96%D0%B2%D0%BD%D0%B0) Л. О. Управління бізнес-процесами підприємств роздрібної торгівлі [Текст] : автореф. дис. ... канд. екон. наук : 08.00.04 / Гелей Людмила Олегівна ; Центр. спілка спожив. т-в України, Львів. комерц. акад. – Львів, 2014. – 21 с.

11. Кизим М. О. Збалансована система показників : [монографія] / М. О. Кизим, А. А. Пилипенко, В. А. Зінченко. – Харків : ВД "ІНЖЕК", 2007. – 192 с.

12. [Климчук](http://irbis-nbuv.gov.ua/cgi-bin/irbis_all/cgiirbis_64.exe?Z21ID=&I21DBN=EC&P21DBN=EC&S21STN=1&S21REF=10&S21FMT=fullw&C21COM=S&S21CNR=20&S21P01=3&S21P02=0&S21P03=A=&S21COLORTERMS=0&S21STR=%D0%9A%D0%BB%D0%B8%D0%BC%D1%87%D1%83%D0%BA%2C%20%D0%9C%D0%B0%D1%80%D0%B8%D0%BD%D0%B0%20%D0%9C%D0%B8%D0%BA%D0%BE%D0%BB%D0%B0%D1%97%D0%B2%D0%BD%D0%B0) М. М. Управління бізнес-процесами на підприємствах альтернативної енергетики [Текст] : автореф. дис. ... канд. екон. наук : 08.00.04 / Климчук Марина Миколаївна ; Нац. техн. ун-т України "Київ. політехн. ін-т". – Київ, 2014. – 20 с.

13. Лепейко Т. І. Реінжиніринг бізнес-процесів : навч. посібн. у схемах і таблицях / Т. І. Лепейко, А. В. Котлик. – Харків : Вид. ХНЕУ, 2009. – 80 с.

14. [Мельниченко С. В.](http://irbis-nbuv.gov.ua/cgi-bin/irbis_all/cgiirbis_64.exe?Z21ID=&I21DBN=EC&P21DBN=EC&S21STN=1&S21REF=10&S21FMT=fullw&C21COM=S&S21CNR=20&S21P01=3&S21P02=0&S21P03=A=&S21COLORTERMS=0&S21STR=%D0%9C%D0%B5%D0%BB%D1%8C%D0%BD%D0%B8%D1%87%D0%B5%D0%BD%D0%BA%D0%BE%2C%20%D0%A1%D0%B2%D1%96%D1%82%D0%BB%D0%B0%D0%BD%D0%B0%20%D0%92%D0%BE%D0%BB%D0%BE%D0%B4%D0%B8%D0%BC%D0%B8%D1%80%D1%96%D0%B2%D0%BD%D0%B0) Управління бізнес-процесами в туризмі [Текст] : монографія / С. В. Мельниченко, К. А. Шеєнкова ; Київ. нац. торг.-екон. ун-т. – Київ : КНТЕУ, 2015. – 263 с.

15. [Полінкевич О. М.](http://irbis-nbuv.gov.ua/cgi-bin/irbis_all/cgiirbis_64.exe?Z21ID=&I21DBN=EC&P21DBN=EC&S21STN=1&S21REF=10&S21FMT=fullw&C21COM=S&S21CNR=20&S21P01=3&S21P02=0&S21P03=A=&S21COLORTERMS=0&S21STR=%D0%9F%D0%BE%D0%BB%D1%96%D0%BD%D0%BA%D0%B5%D0%B2%D0%B8%D1%87%2C%20%D0%9E%D0%BA%D1%81%D0%B0%D0%BD%D0%B0%20%D0%9C%D0%B8%D0%BA%D0%BE%D0%BB%D0%B0%D1%97%D0%B2%D0%BD%D0%B0) Управління бізнес-процесами в системі інноваційного розвитку підприємств [Текст] : автореф. дис. ... д-ра екон. наук : 08.00.04 / Полінкевич Оксана Миколаївна ; Хмельниц. нац. ун-т. – Хмельницький, 2015. – 40 с.

16. Ротер М. Учитесь видеть бизнес-процессы. Практика построения карт потоков создания ценности [Текст] / М. Ротер, Д. Шук ; [пер. с англ.]. – Москва : Альпина Бизнес Букс, 2006. – 144 с.

17. Ситник Г. Класифікація бізнес-процесів підприємства торгівлі на основі процесного підходу / Г. Ситник // Аналітично-інформаційний журнал "Схід". – 2012. – № 5 (119). – С. 54–61.

18. Степанова Н. І. Реінжиніринг бізнес-процесів як інструмент покращення економічного стану підприємств / Н. І. Степанова // Управління розвитком. – 2013. – № 20. – С. 22−24.

19. [Ульяницька](http://irbis-nbuv.gov.ua/cgi-bin/irbis_all/cgiirbis_64.exe?Z21ID=&I21DBN=EC&P21DBN=EC&S21STN=1&S21REF=10&S21FMT=fullw&C21COM=S&S21CNR=20&S21P01=3&S21P02=0&S21P03=A=&S21COLORTERMS=0&S21STR=%D0%A3%D0%BB%D1%8C%D1%8F%D0%BD%D0%B8%D1%86%D1%8C%D0%BA%D0%B0%2C%20%D0%9A%D1%81%D0%B5%D0%BD%D1%96%D1%8F%20%D0%9E%D0%BB%D0%B5%D0%BA%D1%81%D0%B0%D0%BD%D0%B4%D1%80%D1%96%D0%B2%D0%BD%D0%B0) К. О. Методи, моделі та засоби проектування і управління бізнес-процесами для організаційно-технічних об'єктів управління [Текст] : дис. ... канд. техн. наук : 05.13.06 / Ульяницька Ксенія Олександрівна ; Нац. техн. ун-т України "Київ. політехн. ін-т". – Київ, 2010. – 217 с.

20. Управління якістю бізнес-процесів на підприємстві : монографія / Л. Г. Шемаєва, К. С. Безгін, К. Г. Наумік, В. В. Ушкальов. – Харків : ХНЕУ, 2009. – 239 с.

21. [Чалий С. Ф.](http://irbis-nbuv.gov.ua/cgi-bin/irbis_all/cgiirbis_64.exe?Z21ID=&I21DBN=EC&P21DBN=EC&S21STN=1&S21REF=10&S21FMT=fullw&C21COM=S&S21CNR=20&S21P01=3&S21P02=0&S21P03=A=&S21COLORTERMS=0&S21STR=%D0%A7%D0%B0%D0%BB%D0%B8%D0%B9%2C%20%D0%A1%D0%B5%D1%80%D0%B3%D1%96%D0%B9%20%D0%A4%D0%B5%D0%B4%D0%BE%D1%80%D0%BE%D0%B2%D0%B8%D1%87) Автоматизоване управління бізнес-процесами (моделі, методи і технології) [Текст] : автореф. дис. ... д-ра техн. наук : 05.13.06 / Чалий Сергій Федорович ; Харківський національний ун-т радіоелектроніки. – Харків, 2007. – 32 с.

22. Черемных С. В. Моделирование и анализ систем. IDEF-технологии : практикум / С. В. Черемных, И. О. Семенов, В. С. Ручкин. – Москва : Финансы и статистика, 2006. – 192 с.

23. Handbook of research on business process modeling / еd. by Jorge Cardoso and Wil van der Aalst. – Hershey PA, London : Information Science Reference, 2009. – 607 (XXV) p.

24. Six Sigma + Lean Toolset: Executing Improvement Projects Successfully / Ed. by Stephan Lunau ; translated by Astrid Schmitz. – Berlin : Springer-Verlag, 2008. – 315 (VIII) p.

25. Smith R. F. Business Process Management and the Balanced Scorecard: Using Processes as Strategic Drivers / Ralph F. Smith. – Hoboken, New Jersey : John Wiley & Sons, 2007. – 228 (X) p.

## **Інформаційні ресурси**

<span id="page-51-0"></span>26. Автоматизоване управління бізнес-процесами підприємства [Електронний ресурс]. – Режим доступу : [http://inteltech.kiev.ua/uk/blogs/](http://inteltech.kiev.ua/uk/blogs/%20avtomatyzovane-upravlinnya-biznes-procesamy-pidpryyemstva)  [avtomatyzovane-upravlinnya-biznes-procesamy-pidpryyemstva.](http://inteltech.kiev.ua/uk/blogs/%20avtomatyzovane-upravlinnya-biznes-procesamy-pidpryyemstva)

27. Бізнес-процеси та документообіг [Електронний ресурс]. – Режим доступу : http://www.intalev.ua/ua/services/bp.

28. Комплексне управління бізнес-процесами [Електронний ресурс]. – Режим доступу : [http://www.kubp.com.ua.](http://www.kubp.com.ua/)

29. ARIS community website [Electronic resource]. – Access mode : http://www.ariscommunity.com.

30. Business Process Model and Notation [Electronic resource]. – Access mode : http://www.bpmn.org.

31. ELMA BPМ [Electronic resource]. – Access mode : http://www. elma-bpm.ru/product/bpm/modeli\_bisnes.html.

32. IDEF, Integration DEFinition methods [Electronic resource]. – Access mode : http://www.idef.com.

33. ISO 9001:2000. Quality management systems – Requirements [Electronic resource]. – Access mode : [http://www.iso.org/iso/](http://www.iso.org/iso/%20catalogue_detail?csnumber=21823)  [catalogue\\_detail?csnumber=21823.](http://www.iso.org/iso/%20catalogue_detail?csnumber=21823)

## **Зміст**

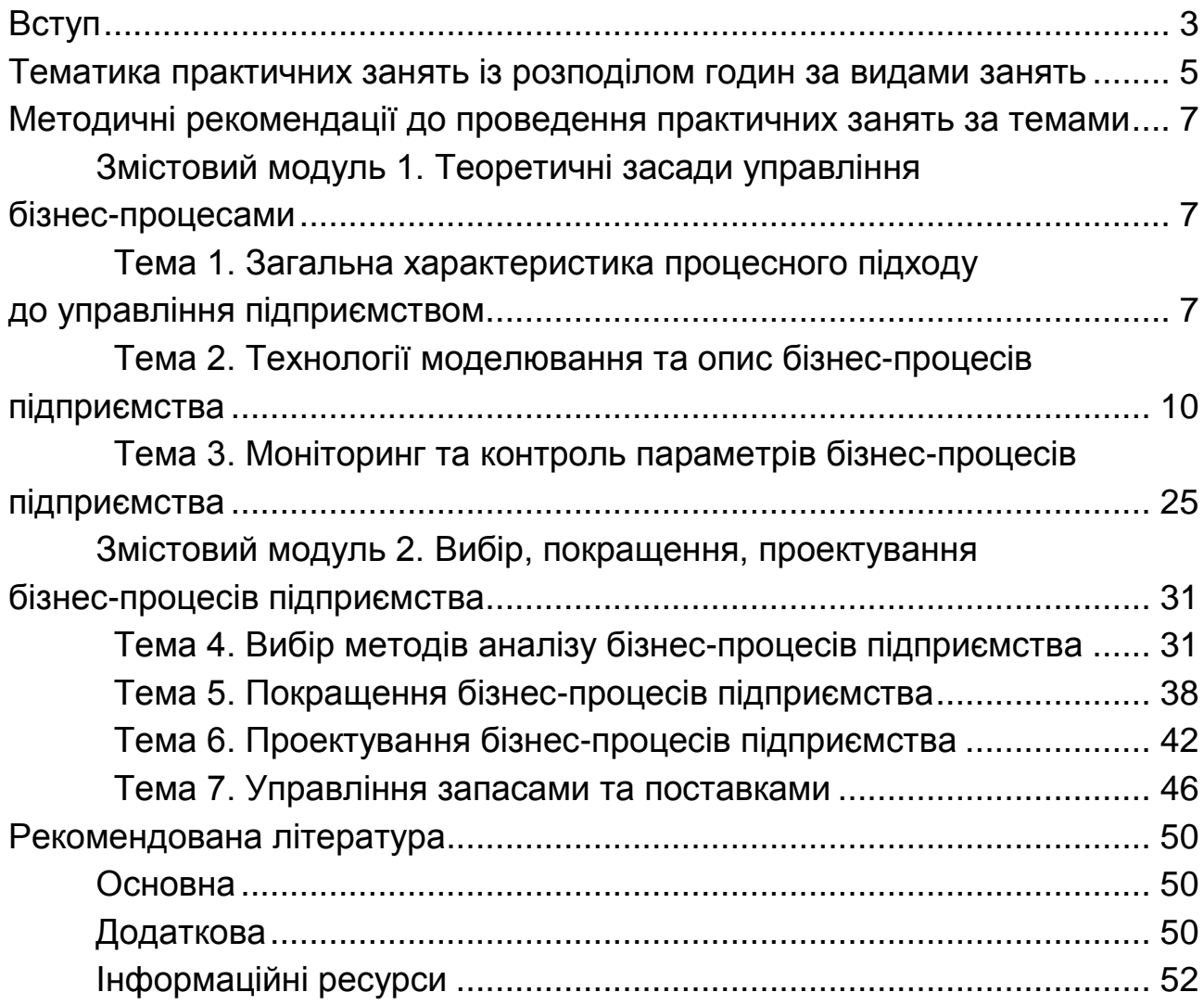

НАВЧАЛЬНЕ ВИДАННЯ

# **УПРАВЛІННЯ БІЗНЕС-ПРОЦЕСАМИ НА ПІДПРИЄМСТВІ**

## **Методичні рекомендації до практичних завдань для студентів спеціальності 051 "Економіка" другого (магістерського) рівня**

*Самостійне електронне текстове мережеве видання*

## Укладач **Строкович** Ганна Віталіївна

Відповідальний за видання *Д. В. Шиян* 

Редактор *В. Ю. Степаненко*

Коректор *В. Ю. Степаненко*

План 2019 р. Поз. № 124 ЕВ. Обсяг 54 с.

Видавець і виготовлювач – ХНЕУ ім. С. Кузнеця, 61166, м. Харків, просп. Науки, 9-А

*Свідоцтво про внесення суб'єкта видавничої справи до Державного реєстру ДК № 4853 від 20.02.2015 р.*